# **Capítulo II**

# **Teoría de Filtros**

 En este capítulo se presenta los conceptos básicos de los cuales se debe tener conocimiento para entender la teoría de los filtros. Primero se da una definición de lo que es un filtro eléctrico, posteriormente se tratan temas relacionados con las características de los mismos, tal como su función de transferencia. También hablamos de la clasificación de los filtros de acuerdo a su respuesta en frecuencia y su clasificación según su método de aproximación. Finalmente se presentan algunas configuraciones activas para el diseño de filtros analógicos activos.

# **2.1 Definición**

 Un filtro electrónico es un dispositivo diseñado para separar, pasar, o suprimir un grupo de señales de un conjunto de las mismas. Este dispositivo es selectivo en frecuencia y se diseña de una manera específica y predecible.

 Los filtros son diseñados, como se mencionó anteriormente, para dejar pasar o amplificar las señales de entrada de ciertas señales de frecuencias y bloquear o atenuar todas aquellas frecuencias que no se encuentran dentro de ese rango. Si la magnitud de la señal de entrada se mantiene constante y la frecuencia es variada, la magnitud y/o la fase de la señal de salida serán constantes sobre algún rango de frecuencia y variará fuera de este rango. Un caso especial es el filtro pasa-todo, se habla de él mas adelante, el cual mantiene sus características de magnitud constante, solamente variando sus características de fase.

# **2.2 Características de los Filtros**

Las características primarias de los filtros son las siguientes:

 Naturaleza de la respuesta en magnitud y/o fase (pasa-bajas, pasa-altas, pasa-banda, banda de paro y pasa-todo). La respuesta en magnitud describe la magnitud de ganancia de un circuito como una función de la frecuencia bajo condiciones de excitación senoidal. Un filtro típico, tiene una respuesta en magnitud casi constante sobre un cierto rango de frecuencias y decrementa la misma fuera de este rango. [8]

.

- Banda de paso, banda de rechazo y región de transición. La banda de paso se define como el rango de frecuencias que un filtro permite pasar, con la mínima atenuación o con alguna amplificación. La banda de rechazo, son todas las demás frecuencias no contempladas en la banda de paso. La región de transición es la zona ubicada entre la relativa porción plana de la banda de paso y la región constante de *rolloff* en la banda de rechazo. Figuras 2.1 y 2.2 ilustran estas regiones. [8]
- Frecuencia de corte  $(\omega_C)$  o también llamada frecuencia de esquina o frecuencia crítica. Es la frecuencia donde la respuesta en amplitud está 3 dB por abajo del valor de la banda de paso. [8]
- Ganancia de la banda de paso  $(H_0)$ . Es la ganancia que se obtiene por la amplificación de la banda de paso. Se obtiene en filtros que contienen un generador de ganancia o un dispositivo activo, ya que éste puede amplificar la señal de entrada en la banda de paso del filtro. [8]
- Atenuación de la pendiente (*rolloff)* u orden. Describe la proporción en que se decrementa la ganancia de un filtro fuera de la banda de paso. Se mide normalmente en octavas de dB (dB/octavas) o décadas de dB (dB/décadas). La proporción llega a ser de -6*n* dB/octavas o -20*n* dB/décadas para filtros de *n*-orden. [8]
- Características de frecuencia  $(\omega_0)$ . Es la frecuencia central en los filtros con respuesta de pasa-banda y rechaza-banda. Mientras que en los filtros pasa-baja y pasa-alta representa el pico de una Q alta. [8]
- Figura de mérito (Q). Tiene muchas interpretaciones, depende de la respuesta del filtro. Q en conjunción con  $\omega_0$ , específica la localización de cada par de polo complejo de la función de transferencia de un filtro. También se define como la distancia del polo al eje jω. En la banda de paso y en los filtro rechaza-banda, Q mide la relación de la frecuencia central  $\omega_0$  al ancho de banda ( $\omega_{cu} - \omega_{cl}$ ). En filtros de segundo orden y filtros con respuesta pasa-altas, mide el grado máximo de las características a la frecuencia  $\omega_0$  [6] [8]

.

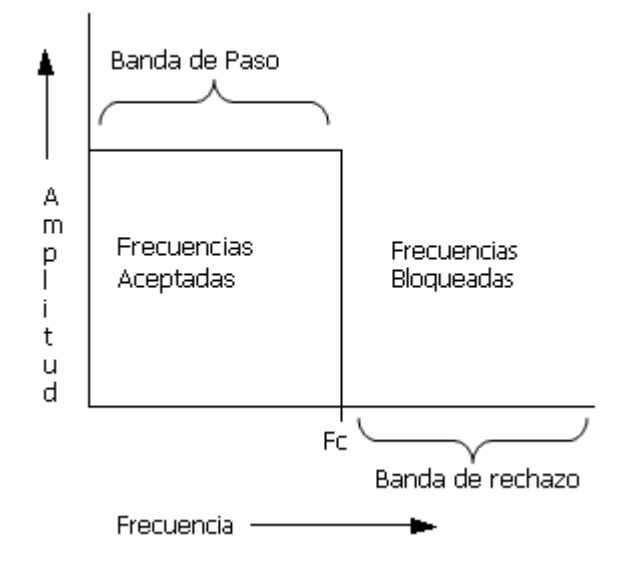

Figura 2.1 Banda de paso y banda de rechazo.

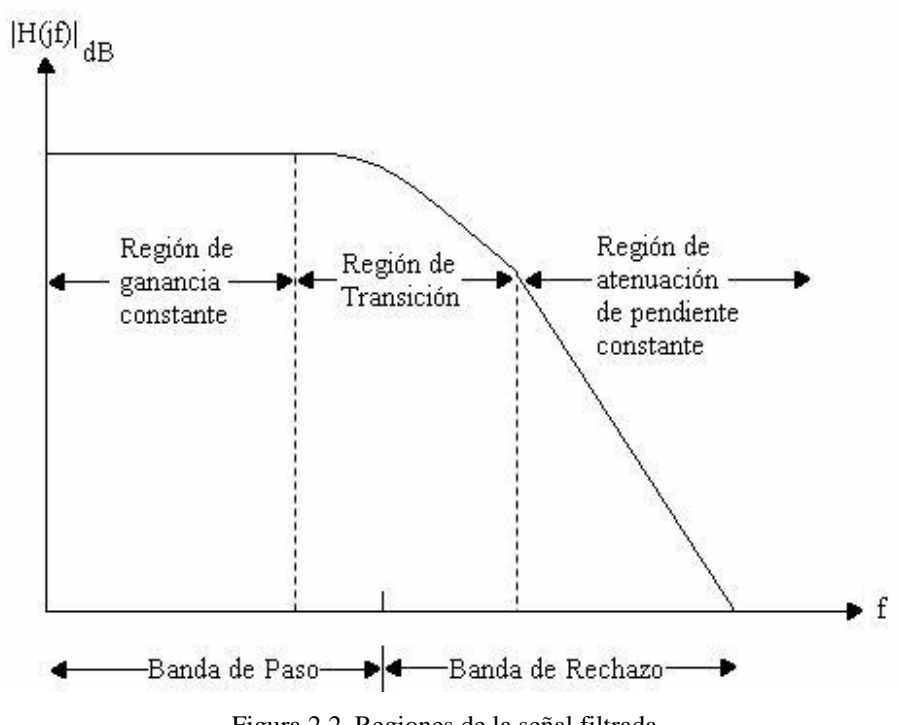

Figura 2.2. Regiones de la señal filtrada.

 Las características secundarias incluye la sensitividad a los cambios de parámetros y retraso de grupo.

Generalmente la frecuencia de corte (ω<sub>C</sub> o *f*c), se calcula a los 3 dB. La razón de escoger este punto es porque a 3 dB el decremento en la ganancia de voltaje equivale a una reducción del 50 % en la potencia entregada a la carga que está siendo alimentada por el filtro. Por esta razón, *fc* es conocida como el *punto medio de potencia*. [6]

## **2.3 Función de Transferencia**

 Como se ha mencionado anteriormente los filtros son redes que pretenden modificar el espectro o la forma de onda de una señal transmitida, de acuerdo a una dada frecuencia o a las especificaciones en el dominio del tiempo. En aplicaciones prácticas de filtrado, podemos ver a los filtros como circuitos con cuatro terminales externas que salen de una red. Estas terminales se arreglan en pares llamados puertos, se definen cuatro variables, dos de voltaje y dos de corriente. El arreglo con un puerto de entrada y un puerto de salida, se le conoce como *Redes de dos puertos,* y se ilustra en la Figura 2.3. La polaridad de las terminales, es por convención. [7]

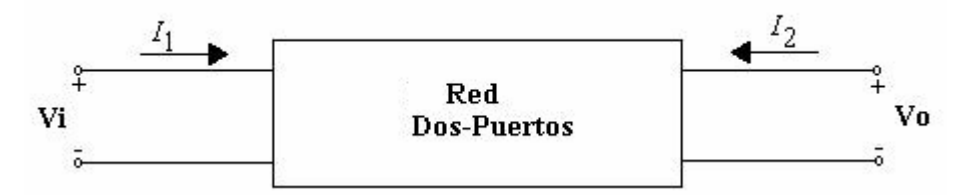

Figura 2.3. Red de dos puertos

 En algunas ocasiones cuando las terminales menores son comunes, este tipo de arreglo también es conocido como *Red de tres-terminales*.

 Una función de transferencia es cualquier función de red que incluye variables de ambos puertos. Tales funciones pueden ser transferencias de impedancias y admitancias como también pueden ser funciones de transferencia de voltaje adimensionales tales como  $V_2(s)/V_1(s)$  o  $V_1(s)/V_2(s)$  o funciones de transferencia de corriente adimensionales tales como  $I_2(s)/I_1(s)$  o  $I_1(s)/I_2(s)$ . Esta última requiere una trayectoria disponible para el flujo de la respuesta de corriente. [7]

 La descripción más amplia de un filtro, es una descripción en el dominio de la frecuencia compleja *s.* En general, una función de red T(*s*) es una relación entre un numerador polinomial N(*s*) y un denominador polinomial D(*s*).

$$
T(s) = \frac{N(s)}{D(s)}\tag{2.1}
$$

 La función de red de un circuito es afectada por los elementos que comprende el filtro, pero en general para redes ideales, lineales y finitas N(*s*) y D(*s*) serán polinomios con coeficientes reales, y la función de transferencia T(*s*) será una función de la frecuencia compleja *s* = σ + *j*ω. Por lo tanto la función de red tendrá la forma

$$
T(s) = \frac{N(s)}{D(s)} = \frac{a_0 + a_1 s + a_2 s^2 + \dots + a_m s^m}{b_0 + b_1 s + b_2 s^2 + \dots + b_n s^n}
$$
(2.2)

 Expresando N(*s*) y D(*s*) en su forma factorizada, obtenemos los polos y ceros de la función de transferencia.

$$
T(s) = \frac{N(s)}{D(s)} = \frac{a_m}{b_n} \frac{\prod_{i} (s - z_i)}{\prod_{j} (s - p_j)} = \frac{a_0}{b_0} \frac{\prod_{i} (1 - \frac{s}{z_i})}{\prod_{j} (1 - \frac{s}{p_j})} = k \frac{\prod_{i} (1 - \frac{s}{z_i})}{\prod_{j} (1 - \frac{s}{p_j})}
$$
(2.3)

 Se les llama *ceros* a las raíces *z<sup>i</sup>* del numerador polinomial N(*s*). Los ceros son los valores de *s* donde la magnitud T(*s*) es cero. Son llamados *polos* las raíces *p<sup>j</sup>* del denominador polinomial D(*s*). Los polos son los valores de *s* donde la magnitud de T(*s*) es infinita; *m* y *n* representan el número de ceros y polos de la función de transferencia, respectivamente. El número de polos debe ser igual al número de ceros, si se incluyen los que están localizados en el infinito. N(*s*) y D(*s*) son polinomios con coeficientes reales, por lo que las raíces pueden ser reales o complejos conjugados. De esta manera, la función de transferencia está únicamente determinada por el factor constante de *k* y los valores de los ceros y los polos. [3]

 Un método ampliamente utilizado para representar la función de transferencia es el diagrama de polos-ceros sobre el plano de la frecuencia compleja. Como sólo raíces reales o pares de raíces de complejos conjugados pueden ser expresados, la expresión factorizada de la función de transferencia puede ser expresada como un producto lineal y cuadrático de funciones. La Figura 2.4 muestra un diagrama de polos-ceros, donde las cruces representan la ubicación de los polos y los círculos la ubicación de los ceros en el plano *j*ω.

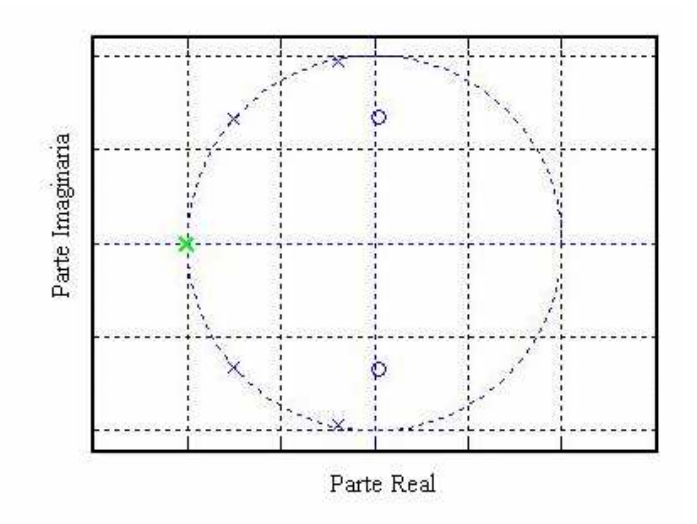

Figura 2.4. Ubicación de polos y ceros en el plano *j*ω.

 A partir de la función de transferencia de la Ec. 2.2, se puede derivar la respuesta en frecuencia de un filtro, asumiendo que las señales de entrada y salida son senoidales. Se sustituye *s* = *j*ω y se aplican logaritmos en ambos lados de la ecuación. Se obtiene, la respuesta en ganancia

$$
H(\omega) = 20\log|T(j\omega)|\tag{2.4}
$$

la respuesta en fase

$$
\varphi(\omega) = arcT(j\omega) \tag{2.5}
$$

y la respuesta de retraso de grupo

$$
\tau(\omega) = -\frac{\delta\varphi(\omega)}{\delta\omega} \tag{2.6}
$$

 La función de transferencia T(*s*), se puede expresar de igual manera, como el producto lineal y cuadrático de funciones. En una forma factorizada, la función de transferencia está compuesta por cinco clases de términos:

- Un término constante *k*.
- El factor *p s*  $1+\frac{b}{\omega}$  $\frac{1}{1}$  que representa un polo en el eje real.
- El factor  $_p\mathcal{Q}_p$  *w p s Q s* 2 2 1 1  $+\frac{b}{\omega Q}+\frac{b}{\omega}$ que representa polos complejos conjugados.
- El factor *s*, representa un cero en el origen.

• El factor 
$$
\left(1 + \frac{s^2}{\omega^2}\right)
$$
que representa ceros complejos conjugados sobre el eje imaginario.

Hay que tomar en cuenta que para que la red del filtro sea estable, los coeficientes  $b_i$  de la función de transferencia de la Ec. 2.2 tienen que ser positivos, o bien, visualizando a partir del diagrama de polos-ceros, los polos se deben situar en el semiplano izquierdo del plano *j*ω.

### **2.4 Tipos de los Filtros**

 Existen diferentes tipos de filtros, cada filtro tiene una respuesta específica que depende de su aplicación. Hay cinco tipos básicos de filtros: pasa-bajas (Pb), pasa-altas (Pa), pasa-banda (PB), rechaza-banda y pasa todo (o retrasador de tiempo). Sus nombres describen el comportamiento del filtro.

La respuesta de un filtro complejo está dada por la siguiente ecuación:

$$
H(j\omega) = |H(j\omega)| \angle \theta(j\omega)
$$
 (2.7)

 Donde la ganancia en magnitud H, es generalmente expresada en términos de decibeles y es una función de la señal de frecuencia de entrada  $\omega$  en rad/s.  $|H(j\omega)|$  es una notación alternativa utilizada para denotar la ganancia de voltaje dependiente de la frecuencia.

### **2.4.1 Filtro Pasa-bajas**

 Este filtro tiene la propiedad de transmitir aquellas componentes de señales de excitación de baja frecuencia, incluyendo las señales de corriente directa, mientras que las componentes de altas frecuencias, incluyendo las infinitas, son bloqueadas. La magnitud de una función pasa-bajo tiene la apariencia ideal que se ilustra en la Figura 2.5. Cualquier señal que sea mayor a la frecuencia de corte  $(\omega_C)$  del filtro es rechazada, mientras que las señales menores a  $ω<sub>C</sub>$  son transmitidas. La banda de paso se extiende desde DC hasta la frecuencia de corte  $ω<sub>C</sub>$ . [7]

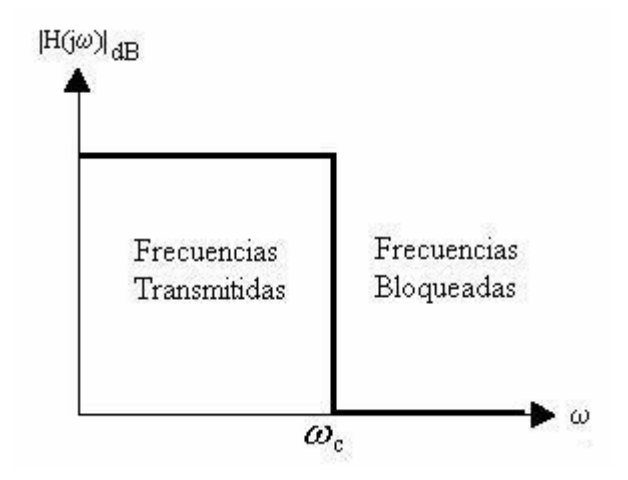

Figura 2.5 Filtro pasa-bajas ideal.

 Normalmente una función de red pasa-bajo con una respuesta similar a la mostrada en la figura anterior, tiene sus ceros localizados en el infinito, por esta razón los polinomios del numerador son de grado cero. Su forma general es [7]

$$
T(s) = \frac{H}{D(s)}
$$
\n(2.8)

 Donde H no es una función de *s*, es una constante; la forma del polinomio D(*s*) depende de los elementos de la red. [7]

### **2.4.2 Filtro Pasa-altas**

 Este filtro tiene como propiedad bloquear las frecuencias que se encuentren por debajo de la frecuencia de corte  $\omega_C$  y transmitir todas aquellas componentes de frecuencia que sean mayores a esta frecuencia  $\omega_C$ . La banda de rechazo se extiende desde DC hasta  $\omega_C$  y, la banda de paso, en teoría, se extiende desde  $\omega_C$  hasta una frecuencia infinita. La Figura 2.6 ilustra la respuesta ideal de un filtro pasa-alto. [7]

 Las funciones pasa-altas con características en magnitud comúnmente tienen sus ceros localizados en el origen del plano de la frecuencia compleja. Por lo tanto, las funciones racionales tienen la forma

$$
T(s) = \frac{H \cdot s^n}{D(s)}
$$
\n(2.9)

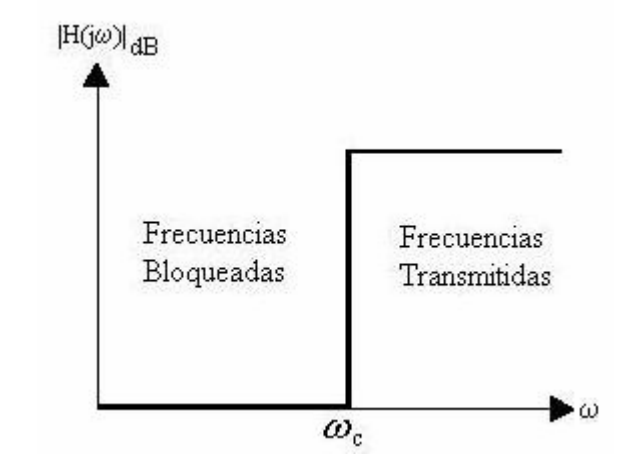

Donde H es una constante y *n* es el grado del denominador polinomial D(*s*).

Figura 2.6 Filtro pasa-alta ideal.

# **2.4.3 Filtro Pasa-banda**

 El filtro pasa-banda tiene la característica de transmitir un rango de frecuencias (banda de paso) y de rechazar dos bandas de frecuencias (bandas de rechazo), una de las bandas de rechazo contiene frecuencias menores que las frecuencias de la banda de paso  $(\omega_1)$ , mientras que la otra banda de rechazo contiene frecuencias mayores a las de la banda de paso  $(\omega_2)$ . La Figura 2.7 muestra un filtro pasa-banda ideal.

 El rango de frecuencias que es transmitido es llamado *Ancho de Banda* o *BW* (Bandwidth, por sus siglas en inglés) y es definido como la diferencia entre las frecuencias que definen los límites de la banda de paso. Utilizando  $\omega_1$  y  $\omega_2$  como los límites de la banda de paso, obtenemos [7]

$$
BW = \omega_2 - \omega_1 \tag{2.10}
$$

La frecuencia central  $\omega_0$  de la banda de paso está definida como la media geométrica de las frecuencias en el límite. [7]

$$
\omega_0 = \sqrt{\omega_1 \omega_2} \tag{2.11}
$$

 La magnitud del filtro pasa-banda a la frecuencia cero y a frecuencias infinitas debe ser cero. Todos los pasa-bandas con características en magnitud, tienen la mitad de sus ceros en el origen y la otra mitad de ceros en el infinito. La función racional tiene la forma

$$
T(s) = \frac{H \cdot s^{\frac{n}{2}}}{D(s)}\tag{2.12}
$$

 Donde H es una constante y *n* es el grado del polinomio denominador D(s), y es siempre un número entero par.

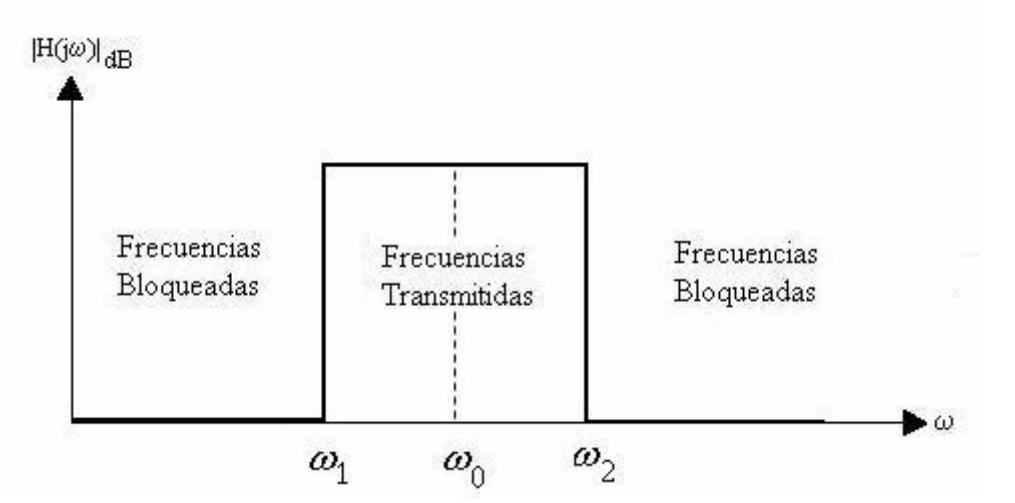

Figura 2.7 Filtro pasa-banda ideal.

# **2.4.4 Filtro Rechaza-banda**

 Como su nombre lo sugiere, un filtro rechaza banda es lo opuesto al filtro pasa-banda. Todas las señales de frecuencias son transmitidas excepto aquellas que caen dentro de cierta banda o rango específico. Debido a que rechazan o atenúan componentes de frecuencias no deseadas, este tipo de filtros es utilizado para eliminar señales de ruido, tal como el ruido de 60 Hz, inducido por las líneas de CA (Corriente Alterna).

 La respuesta ideal de un filtro rechaza-banda se ilustra en la Figura 2.8. Idealmente, este filtro tiene una atenuación infinita en el punto  $\omega_0$ , y la ganancia en decibeles a la frecuencia ω0, se le llama *profundidad nula.* [5].

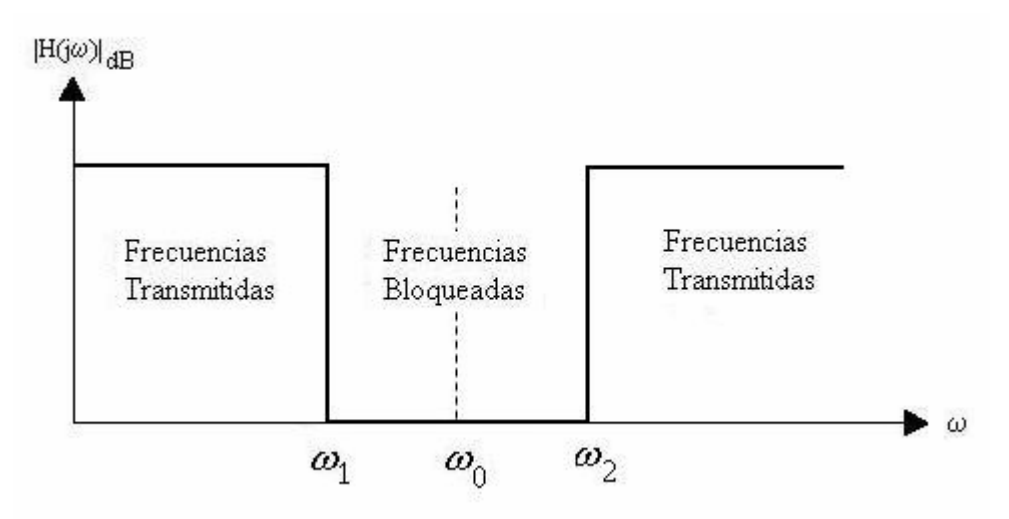

Figura 2.8 Filtro Rechaza-banda ideal.

 Este tipo de filtro también es conocido como filtro *Notch*, ya que la respuesta del filtro tiene un "hueco" en su salida. La función racional tiene la forma

$$
T(s) = \frac{H \cdot (s^n + \omega_0^2)}{D(s)}
$$
\n(2.13)

Al igual que el filtro pasa-banda el ancho de banda y la frecuencia central  $\omega_0$  están definidas por las ecuaciones 2.10 y 2.11 respectivamente. Los ceros de una función de red con respuesta rechaza-banda, son finitos ubicados en  $\pm j\omega_0$ , de multiplicidad *n*/2 y en total existen *n* ceros.

#### **2.4.5 Filtro Pasa-todo**

 Los filtros pasa-todo transmiten señales de todas las frecuencias. Idealmente estos filtros cubren todo el espectro de frecuencia. Son diseñados para proveer una ganancia constante a todas las señales a cualquier frecuencia, sin embargo la relación de fase entre la señal de entrada y la señal de salida varía como una función de la frecuencia. La Figura 2.9 ilustra la respuesta en magnitud de este filtro y la Figura 2.10 ilustra las formas de onda de la señal de entrada y salida en este tipo de filtro. [5] [8]

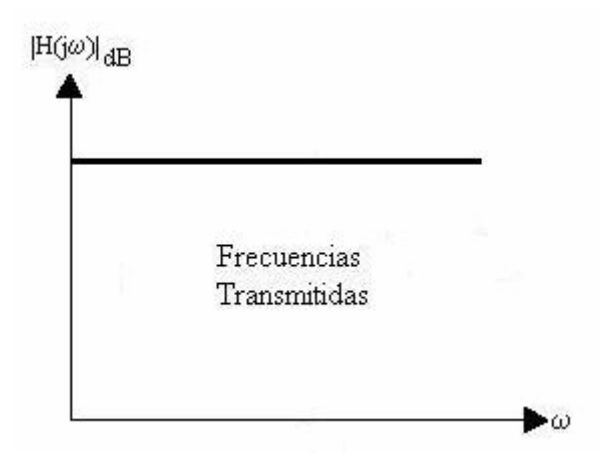

Figura 2.9 Filtro Pasa-todo ideal.

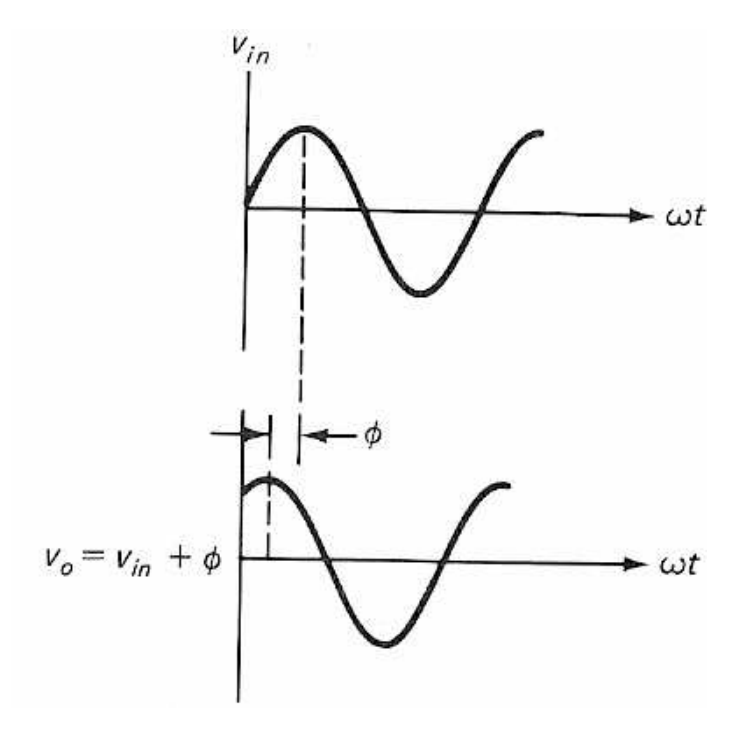

Figura 2.10 Fase de la señal de entrada y salida del filtro pasa-todo. [5]

Estos filtros son generalmente utilizados en el diseño de ecualizadores de fase. Su función de transferencia de segundo orden es

$$
T(s) = H \frac{s^{2} - \frac{\omega_{n}}{Q} + \omega_{n}^{2}}{s^{2} + \frac{\omega_{n}}{Q} + \omega_{n}^{2}}
$$
(2.14)

Los ceros de función están ubicados sobe el semiplano derecho del plano jω.

## **2.5 Transformaciones en Frecuencia**

 Para el diseño de cualquier tipo de filtro, los límites de tolerancia del filtro en cuestión deben ser modificados por una adecuada transformación en frecuencia, dentro de los límites de tolerancia del filtro pasa-bajas de referencia. Este filtro de referencia es en sí un filtro con características normalizadas (Véase sección 2.5.1)

 La idea básica es encontrar una transformación en frecuencia que pueda mapear la banda de paso y la banda de rechazo con características de pasa-baja a la banda de paso y de banda de rechazo deseada. Para resolver esta situación, se parte planteando [2]

$$
s' = \sigma' + j\omega'
$$
 (2.15)

como una función compleja para la función pasa-bajo. Y sea

$$
s = \sigma + j\omega \tag{2.16}
$$

la nueva variable de frecuencia compleja. Por lo tanto una transformación en frecuencia es una función

$$
s' = f(s) \tag{2.17}
$$

la cual transfiere uno o varios rangos de frecuencias de interés al rango de frecuencias de la banda de paso con características pasa-bajas. De esta manera, se obtienen diferentes tipos de filtros, con sólo mover la banda de paso y la banda de rechazo.

 En el diseño de circuitos, esta transformación tiene efectos en los componentes que son función de la frecuencia, tal es el caso de los capacitores y los inductores. Las resistencias no son afectadas ya que no son función de la frecuencia.

### **2.5.1 Transformación pasa-bajas a pasa-bajas**

 La normalización en frecuencia es en sí una transformación en frecuencia, que se expresa por medio de la siguiente función de transferencia

$$
s' = \frac{s}{\omega_0} \tag{2.18}
$$

Por medio de esta transformación, la frecuencia de corte  $\omega_0$  del filtro pasa-bajas original es mapeada a la unidad de frecuencia del filtro pasa-bajas de referencia, y la frecuencia límite de la banda de rechazo es mapeada a la frecuencia normalizada

$$
\Omega_s = \frac{\omega_s}{\omega_0} \tag{2.19}
$$

 Estas frecuencias y los requerimientos de transmisión permiten la determinación de los parámetros de los polos de la función de aproximación. Para regresar al rango de frecuencias originales, se utiliza la siguiente transformación [3]

$$
s = s' \cdot \omega_0 \tag{2.20}
$$

# **2.5.2 Transformación pasa-bajas a pasa-altas**

 Sea la variable original de la frecuencia compleja s = σ + *j*ω y p = u + *j*v la variable de frecuencia compleja modificada, entonces la transformación es definida como

$$
s = \sigma + j\omega = \frac{{\omega_0}^2}{p} = \frac{{\omega_0}^2}{u + jv} = {\omega_0}^2 \left(\frac{u - jv}{u^2 + v^2}\right)
$$
 (2.21)

Donde  $\omega_0$  es una constante. En esta relación, si se confina el rango de interés a un caso donde σ = 0, y se iguala la parte real e imaginara de la Ec. 2.21, se observa que *j*ω = -*j*ω/v. Por lo tanto, los ejes imaginarios positivo y negativo en el plano *s* (original) se transforman en los ejes imaginarios negativo y positivo en el plano *p* (transformado). Además los puntos del origen y del infinito son intercambiados por la transformación. Esta transformación se ilustra en la Figura 2.11(a) y (b), donde se observa que el intervalo (–*j*1, 0) del plano *s* se convierte en el intervalo (*j*<sup>ω</sup><sup>0</sup> , +∞) del plano *p* y el intervalo (+*j*1, 0) en el plano *s* se transforma en el intervalo  $(-j\omega_0, -\infty)$  del plano *p*. [2] [7]

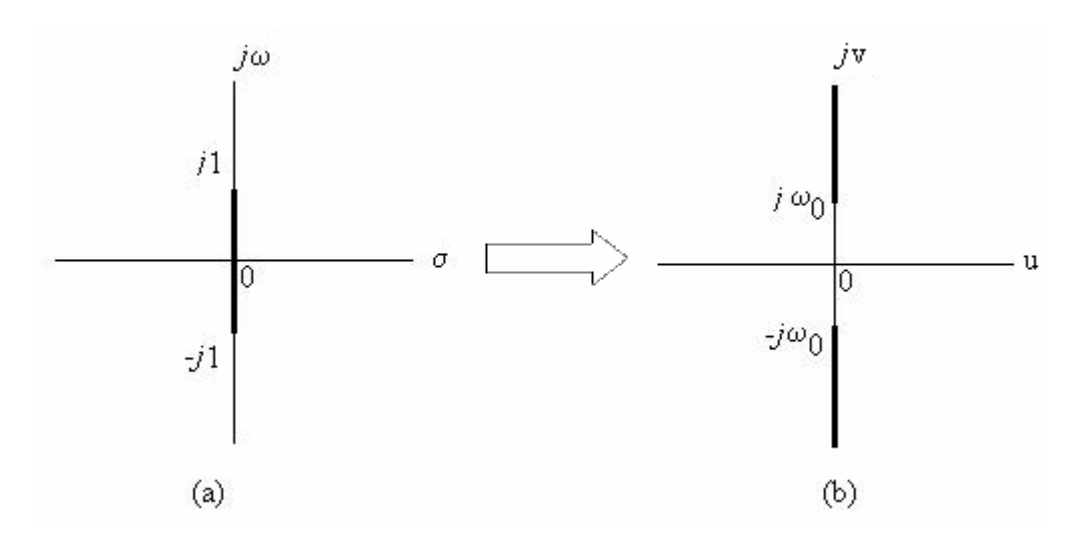

Figura 2.11 Transformación en frecuencia pasa-bajas a pasa-altas.

 El resultado más visible es que la función con características de magnitud pasa-bajo sobre el eje *j*ω es transformado a un pasa-alto donde las características de magnitud sobre los ejes *j*ω y *j*v están geométricamente centradas en la frecuencia  $\omega_0$ . Frecuentemente, se establece  $\omega_0$ = 1 rad/s, por lo que se define la transformación normalizada de pasa-bajas a pasa-altas como la siguiente función [7]

$$
s = \frac{1}{p} \tag{2.22}
$$

 Ahora, si se aplica la transformación normalizada (2.22) a la función de red general pasabajas, obtenemos

$$
T_{Pb}(s) = \frac{H}{a_0 + a_1 s + a_2 s^2 + \dots + a_{n-1} s^{n-1} + s^n}
$$
\n(2.23)

$$
T_{p_a}(p) = T_{p_b}\left(\frac{1}{p}\right) = \frac{Hp^n}{a_0p^n + a_1p^{n-1} + a_2p^{n-2} + \dots + a_{n-1}p + 1}
$$
(2.24)

Los *n* ceros en el infinito de  $T(s)_{Pb}$  se transforman a *n* ceros en el origen de de  $T(s)_{Pa}$ .

### **2.5.3 Transformación pasa-bajas a pasa-banda**

La forma general de transformación pasa-bajo a pasa-banda se expresa como

$$
s = \frac{1}{BW} \left( \frac{p^2 + \omega_0^2}{p} \right) \tag{2.25}
$$

 Donde *s* es la variable del pasa-bajas, *p* es la variable del pasa-banda, BW es el ancho de banda del pasa-banda (se asume que el ancho de banda de la función pasa-bajas está normalizada a 1 rad/s) y  $\omega_0$  es la frecuencia central del pasa-banda resultante. Se define la transformación normalizada de pasa-bajas a pasa-banda como

$$
s = \frac{p^2 + 1}{p}
$$
 (2.26)

 La frecuencia central es la unidad y el ancho de banda del pasa-banda es igual al ancho de banda de la función pasa-bajas. Ahora, si resolvemos para *p* en Ec. 2.26, obtenemos

$$
p = \frac{s}{2} \pm \sqrt{\left(\frac{s}{2}\right)^2 - 1}
$$
 (2.27)

Y de  $s = σ + jω$  y  $p = u + jv$ , se establece  $σ = u = 0$  y v está dada por

$$
v = \frac{\omega}{2} \pm \sqrt{\left(\frac{\omega}{2}\right)^2 + 1}
$$
 (2.28)

 Resulta que el eje imaginario del plano *s* se transforma en el eje imaginario del plano *p*. El punto  $s = 0$  se transforma en dos puntos  $p = \pm j1$ ; y el punto  $s = \infty$  se transforma en dos puntos  $p=0$  y  $p=\infty$ . [7]

 Ahora, cualquier punto arbitrario en el eje imaginario positivo del plano *s* que se define como  $s = j\omega_1$ , se transforma en dos puntos  $jv_2$  y  $-jv_1$  en el plano p (ver Figura2.12)

$$
-v_1 = \frac{\omega_1}{2} - \sqrt{\left(\frac{\omega_1}{2}\right)^2 + 1} \qquad v_2 = \frac{\omega_1}{2} + \sqrt{\left(\frac{\omega_1}{2}\right)^2 + 1} \qquad (2.29)
$$

Donde *v<sub>1</sub>* y *v*<sub>2</sub> son positivos y  $v_2 > v_1$ . El punto  $j\omega_1$  sobre le plano *s* es transformado en dos puntos *jv1* y –*jv2* en el plano *p*. De 2.29 se encuentra la relación entre *v1* y *v<sup>2</sup>*

$$
v_1 v_2 = 1 \qquad \qquad v_2 - v_1 = \omega_1 \tag{2.30}
$$

De las Ec. 2.29 y 2.30 se puede decir que cualquier frecuencia con características de magnitud pasa-bajas se transforma en dos frecuencias con características pasa-banda. Estas frecuencias tienen como propiedades:

- 1. La media geométrica es la frecuencia central del pasa-banda.
- 2. El ancho de banda es la diferencia de las frecuencias.

Aplicando la transformación de la Ec. 2.30 a la función general pasa-baja, obtenemos la función pasa-banda normalizada

$$
T_{PB}(p) = \frac{Hp^n}{a_0 p^n + a_1 p^{n-1} (p^2 + 1) + a_2 p^{n-2} (p^2 + 1)^2 + \dots + a_{n-1} p (p^2 + 1)^{n-1} + (p^2 + 1)^n}
$$
\n(2.31)

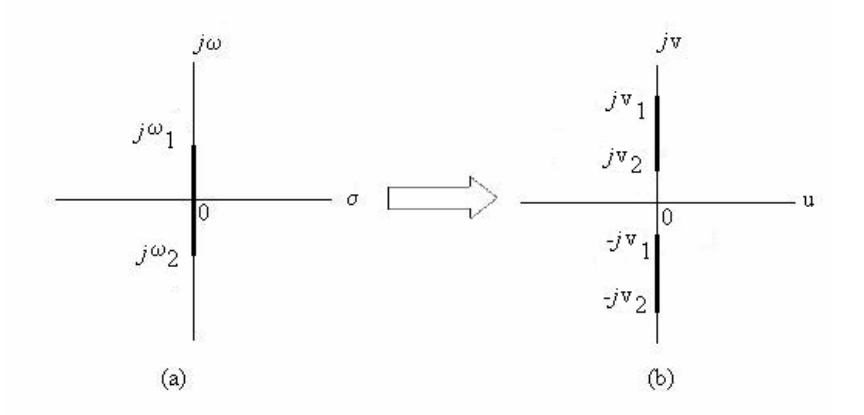

Figura 2.12 Transformación en frecuencia pasa-bajas a pasa-banda.

# **2.5.4 Transformación pasa-bajas a rechaza-banda**

 Resulta una respuesta con características rechaza-banda cuando se aplica una transformación pasa-bajas a pasa-banda a una red pasa-altas. [7] La función de transformación en frecuencia está dada por

$$
s = \frac{1}{\frac{1}{B}\left(p + \frac{1}{p}\right)} = \frac{pB}{p^2 + 1}
$$
\n(2.32)

donde B es el ancho de banda y se define de igual manera que en la función pasa-banda. Aplicando la transformación de la Ec. 2.32 a la función general pasa-baja, obtenemos la función rechaza-banda normalizada

$$
T_{RB}(p) = \frac{H(p^2+1)^n}{a_0(p^2+1)^n + a_1 pB(p^2+1)^{n-1} + a_2 (pB)^{n-2} (p^2+1)^{n-2} + \dots + a_{n-1} (pB)^{n-1} (p^2+1)^{n-1} + a_n (pB)^n (p^2+1)}
$$
\n(2.33)

La función de transformación, hace que los puntos  $\pm$  *j*1 del plano *s* con B denotando el ancho de banda rechazo se transforma en los puntos  $\pm j\omega_1$  y  $\pm j\omega_2$  en el plano *p*. La frecuencia central  $\omega_0$  se convierte en la frecuencia media en la banda de rechazo. Figura 2.13 (a) y (b).

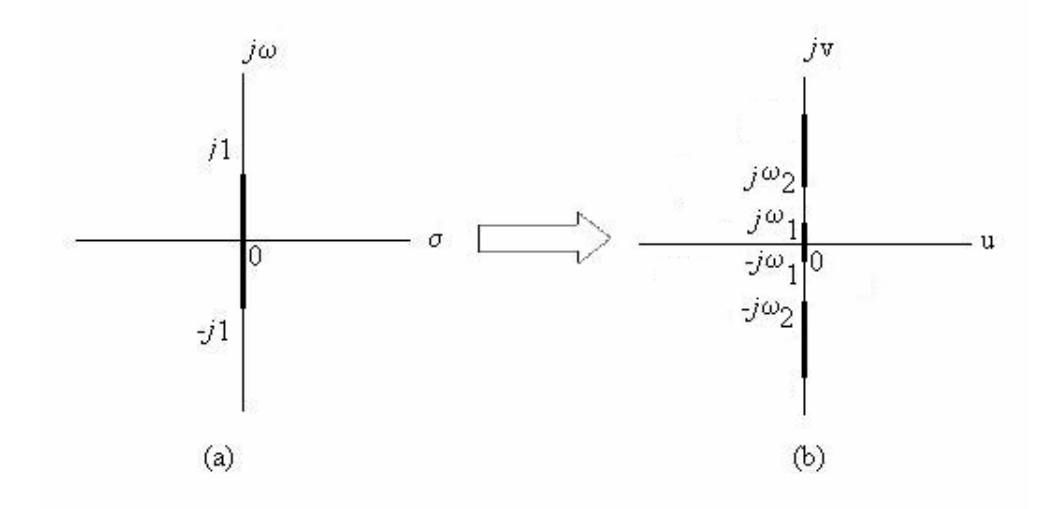

Figura 2.13 Transformación en frecuencia pasa-bajas a rechaza-banda.

#### **2.6 Desnormalización en Frecuencia e Impedancia**

 En la práctica, el diseño de filtros consta de especificaciones en frecuencia con valores en miles de Hz, entonces para simplificar las operaciones numéricas y minimizar los errores se utilizan valores convenientes de frecuencia. Estos valores se conocen como valores *normalizados de frecuencia*. Para convertir los valores de frecuencia normalizados a valores prácticos se utiliza un proceso llamado *desnormalización en frecuencia.* Esto incluye un cambio de variable en la frecuencia compleja. Considerando a *p* como la variable de frecuencia compleja normalizada y a *s* como la variable desnormalizada, entonces el proceso de desnormalización se define como [7]

$$
s = k_f \cdot p \tag{2.34}
$$

Donde *fk* es la constante de desnormalización en frecuencia. Los elementos de la red son afectados por la desnormalización, tal como se muestra en la primera línea de la tabla 2.1 y las funciones de red, se afectan tal como se muestra en la primera línea de la tabla 2.2.

| Desnormalización | R       | $\mathcal{C}$           |            |
|------------------|---------|-------------------------|------------|
| Frecuencia       | R       | $\mathcal{C}_{0}^{(n)}$ | L          |
| $s = f_k p$      |         | $k_f$                   | $k_{\ell}$ |
| Impedancia       | $k_z R$ | $\mathcal{C}_{0}^{0}$   | $k_z$ L    |
| $Z = k_z Z_n$    |         | $k_z$                   |            |
| Frecuencia e     | $k_z R$ |                         | $k_zL$     |
| Impedancia       |         | $k_z k_t$               |            |

Tabla 2.1 Desnormalización de los componentes

Tabla 2.2 Desnormalización de los polos.

| esnormalización         | Polos $p_i$ | Ceros $z_i$ |  |
|-------------------------|-------------|-------------|--|
| Frecuencia              | $k_f p_i$   | $k_f z_i$   |  |
| $s = f_k p$             |             |             |  |
| Impedancia              |             |             |  |
| $Z = k_z Z_n$           | $p_i$       | $z_i$       |  |
| Frecuencia e Impedancia | $k_f p_i$   | $k_f z_i$   |  |
|                         |             |             |  |

 Elementos como resistores y fuentes controladas, cuyas funciones de red no son función de *s*, son invariantes a la desnormalización en frecuencia; los elementos reactivos, como inductores y capacitores, que son caracterizados por las funciones de red donde la variable *s* aparece, el cambio de valor de estos elementos es inversamente proporcional al cambio de frecuencia. [7]

 Otro tipo de desnormalización es la *desnormalización en impedancia*, la cual permite el uso de elementos con valores cercanos a la unidad, en vez de utilizar valores comerciales que se encuentren en el rango de  $10^3, 10^6, 10^{-6}, 10^{-9}$ , etc. Una impedancia normalizada  $Z_n$  (s), puede ser desnormalizada a una impedancia Z(*s*), a través de la relación

$$
Z(s) = k_z \cdot Z_n(s) \tag{2.35}
$$

Donde *k<sup>z</sup>* es llamada la constante de desnormalización en impedancia. La manera en que son afectados los elementos de la red y las funciones de red se muestran en la segunda línea de la tabla 2.1 y de la tabla 2.2 respectivamente.

### **2.7 Funciones de Transferencia de los Filtros: Primer y Segundo Orden**

 Para deducir las funciones de transferencia de los filtros básicos, se empieza analizando el caso de la función pasa-bajos.

 De acuerdo a la definición que se dio anteriormente del filtro pasa-bajas, este filtro da un grado de atenuación a las señales que están por arriba de la frecuencia de corte. El grado de atenuación de estas señales depende del orden del denominador D(*s*) de la función de transferencia que está en consideración.

Si consideramos un filtro de primer orden, la función de transferencia está dada por la ecuación Ec. 2.8. la cual puede ser expresada también de la forma [15]

$$
T(s) = \frac{A_0 \omega_c}{s + \omega_c} \tag{2.36}
$$

 Esta función de transferencia de primer orden, brinda una pendiente de atenuación como la que se muestra en la Figura 2.14.

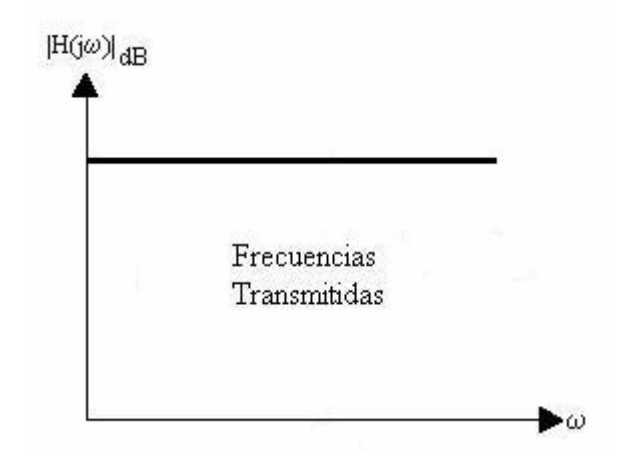

Figura 2.14 Atenuación de una señal con función de transferencia de primer orden.

 De la figura anterior, se puede incrementar la pendiente de atenuación para mejorar la selectividad del filtro (la habilidad para seleccionar las frecuencias deseadas y rechazar las no deseadas), para esto, se necesita incrementar el orden *n* del filtro. [8]

Entre más selectivo sea el filtro, más polos tendrá el mismo; cada polo produce un *rolloff* de - 20 dB/década en la banda de rechazo.

 Para el diseño de filtros activos analógicos, el cual es nuestro caso, el uso de funciones de transferencia de órdenes mayores es vital, y las funciones de transferencia de segundo orden permiten el diseño de filtros activos RC ya que pueden producir pares de polos complejos conjugados.

La función de transferencia de segundo orden del filtro pasa-bajas esta dada por

$$
T(s) = \frac{N(s)}{D(s)} = \frac{N(s)}{s^2 + a_1 s + a_0}
$$
\n(2.37)

Los polos de la función de transferencia de la Ec. 2.37 son las raíces del polinomio del denominador D(*s*)

$$
s^2 + a_1 s + a_0 = 0 \tag{2.38}
$$

Resolviendo por la fórmula general, se tiene que

$$
s_{1,2} = -\frac{a_1}{2} \pm j\sqrt{a_0 - \frac{a_1^2}{4}}
$$
 (2.39)

 La magnitud de los polos sólo depende del término independiente de D(*s*), y en el plano *j*ω, representa la distancia del polo al origen

$$
|s_{1,2}| = \sqrt{\left(\frac{a_1}{2}\right)^2 + \left(a_0 - \frac{a_1^2}{4}\right)} = \sqrt{a_0}
$$
\n(2.40)

Ahora, si escribimos la función de transferencia en términos de las variables  $\omega_n$  y Q,

$$
T(s) = \frac{N(s)}{s^2 + \frac{\omega_n}{Q} s + \omega_n^2}
$$
 (2.41)

Igualando la Ec. 2.37 y 2.41, se encuentra que

$$
a_1 = \frac{\omega_n}{Q} \qquad \qquad a_0 = \omega_n^2 \qquad (2.42)
$$

Despejando  $\omega_n$  y Q, y sustituyendo los valores en Ec. 2.39

$$
s_{1,2} = -\frac{\omega_n}{2Q} \pm j\omega_n \sqrt{1 - \frac{1}{4Q^2}}
$$
 (2.43)

Se deduce que  $\omega_n$  es la distancia del polo al origen y es llamada la frecuencia del polo, si ésta es grande el polo estará alejado del origen y si es pequeña estará cerca del mismo. La Q, se conoce como Q del polo y es inversamente proporcional a la distancia de los polos al eje *j*ω, si Q es pequeña el polo estará lejos del eje *j*ω y viceversa. Si Q está sobre el eje *j*ω, corresponde al caso de un oscilador.

En la función pasa-banda la Q representa el factor de calidad del filtro y está expresada por

$$
Q = \frac{\omega_0}{B} \tag{2.44}
$$

Ahora, de acuerdo con lo expresado anteriormente y tomando en cuenta las transformaciones en frecuencia se pueden definir las funciones de transferencia de primer y segundo orden de los filtros básicos. Esto se muestra en la tabla 2.3.

| Tipo de           | Función de Transferencia                       |                                                                                                    |  |  |
|-------------------|------------------------------------------------|----------------------------------------------------------------------------------------------------|--|--|
| Filtro            | Primer Orden                                   | Segundo Orden                                                                                                    |  |  |
| Pasa-Bajas        | $T(s) = \frac{H}{1 + \frac{s}{s}}$<br>$\omega$ | $T(s) = \frac{B}{s^2 + \frac{\omega_0}{Q} s + \omega_0^2}$                                                                    |  |  |
| Pasa-Altas        |                                                | $T(s) = \frac{a_0}{1 + \frac{s}{\omega_0}} \left[ T(s) = \frac{H \cdot s^2}{s^2 + \frac{\omega_0}{Q} s + \omega_0^2} \right]$ |  |  |
| Pasa-Banda        |                                                | $T(s) = \frac{H \cdot \frac{\omega_0}{Q} s}{s^2 + \frac{\omega_0}{Q_0} s + {\omega_0}^2}$                                     |  |  |
| Rechaza-<br>Banda |                                                | $T(s) = \frac{H \cdot (s^2 + \omega_0^2)}{s^2 + \frac{\omega_0}{\Omega} s + \omega_0^2}$                                      |  |  |
| Pasa-Todo         |                                                | $T(s) = \frac{H \cdot \left(s^2 - \frac{\omega_0}{Q} + \omega_0^2\right)}{s^2 + \frac{\omega_0}{Q} s + \omega_0^2}$           |  |  |

Tabla 2.3 Funciones de Transferencia de Primer y Segundo Orden.

# **2.8 Aproximación de la Función de Transferencia**

 El diseño de filtros, se basa comúnmente en especificaciones del comportamiento de una red y para caracterizar dicho comportamiento, se utilizan métodos que encuentren una función de transferencia que aproxime los requerimientos establecidos dentro de los límites de tolerancia especificados. [3]

 Las redes invariantes en el tiempo, lineales, con parámetros ideales, tienen funciones de transferencia racionales con coeficientes reales de la forma

$$
T(s) = \frac{N(s)}{D(s)} = \frac{a_0 + a_1 s + a_2 s^2 + \dots + a_m s^m}{b_0 + b_1 s + b_2 s^2 + \dots + b_n s^n}
$$
(2.45)

El criterio de estabilidad tiene la condición:  $m \leq n$ . El denominador es un polinomio de Hurwitz, que restringe a la función de transferencia para que tenga sus polos en el semiplano izquierdo. Otra restricción, es que no se permiten que los ceros de la función se ubiquen en el semiplano derecho. [3]

 Las funciones de transferencia pueden ser especificadas en el dominio de la frecuencia o en el dominio del tiempo. Debido a la complejidad de las operaciones en el dominio del tiempo, los casos que comprenden este tipo de procedimiento son transformados al dominio de la frecuencia. De manera práctica, las especificaciones del diseño son expresadas en términos de la ganancia en la respuesta (magnitud) H (ω) y en respuesta de retraso de grupo τ (ω). Los tipos de respuesta anteriormente mencionados son interdependientes, así que sólo uno puede ser aproximado a la vez. [3]

 Durante el desarrollo del tema de Aproximaciones en magnitud, se presentan todos los procedimientos de aproximación con referencia al filtro pasa-bajas, con su función de transferencia normalizada en el dominio de la frecuencia.

# **2.8.1 Aproximación en Magnitud (Ganancia en respuesta)**

 Para expresar la función de magnitud de un filtro, se parte del filtro pasa-bajas de referencia tomando en cuenta sus límites de tolerancia. En este punto es necesario describir algunos parámetros antes de definir la expresión de la función de ganancia en respuesta. Estos parámetros son Amax, Amin,  $\varepsilon_c$  y  $\varepsilon_s$ . Donde Amax se refiere a la máxima atenuación aceptada en la banda de paso; Amin, se refiere a la mínima atenuación en la banda de rechazo. Ambos parámetros se expresan en términos de dB.  $\varepsilon$ C y  $\varepsilon$ <sub>S</sub> especifican los parámetros de rizo y se utilizan en lugar de Amax y Amin respectivamente. Referirse a la Figura 2.15

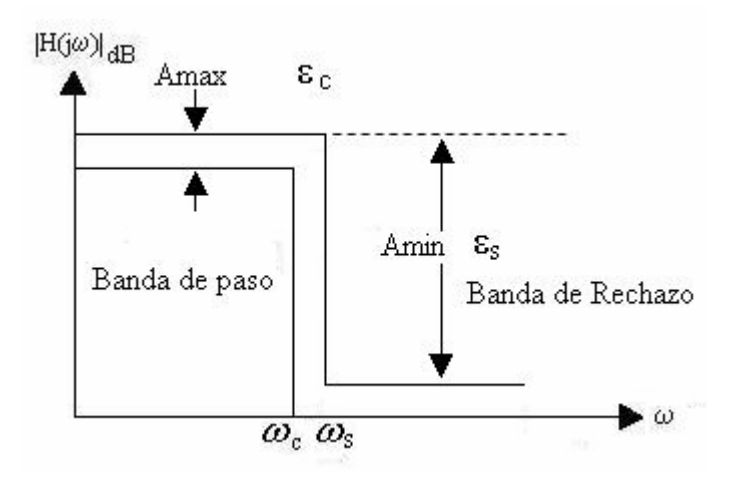

Figura 2.15 Parámetros de la función de transferencia

 Regularmente la ganancia del filtro pasa-bajas de referencia está aproximada por la función

$$
H(\omega) = 20 \log |N(j\omega)| = 20 \log \frac{1}{\sqrt{1 + |K(j\omega)|^2}}
$$
(2.46)

Los valores absolutos de la función característica K(*j*ω) deben de cumplir con

$$
|K(j\omega)| \leq \varepsilon_C \tag{2.47}
$$

Las relaciones entre Amax y ε<sub>C</sub> está dada por

$$
A \max = 10 \log \left(1 + \varepsilon_c^2\right) \tag{2.48}
$$

$$
\varepsilon_c = \sqrt{10^{(A \max/10)} - 1} \tag{2.49}
$$

Tomando en cuenta la condición  $|K(j\omega)| \geq \varepsilon_S$ , las relaciones entre Amin y  $\varepsilon_S$  se expresan como

$$
A \min = 10 \log \left( 1 + \varepsilon_s^2 \right) \tag{2.50}
$$

$$
\varepsilon_{s} = \sqrt{10^{(A \max/10)} - 1}
$$
 (2.51)

A partir de la Figura 2.16, se observa que la ganancia en respuesta H(ω) está dentro del rango normalizado ω=0 a 1 en la banda de paso y la banda de rechazo en el rango de -ω, a  $\infty$ . Conforme a estas especificaciones, se expresa la siguiente función [3]

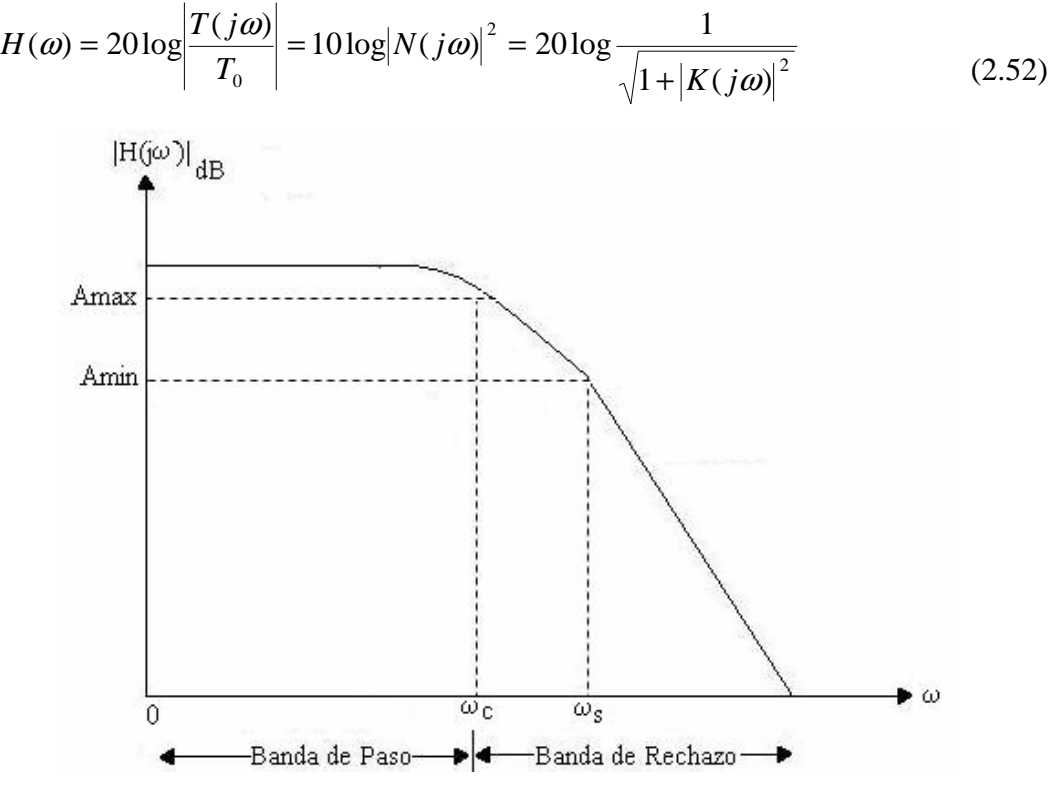

Figura 2.16 Ganancia en la respuesta H(ω)

Los requerimientos para la ganancia en respuesta  $H(\omega)$  se encuentran por una buena selección de la función de transferencia normalizada |N(*j*ω)| o la función característica |K(*j*ω)|. Este método tiene la ventaja de que  $|N(j\omega)|^2$  y  $|K(j\omega)|^2$  son funciones racionales de  $\omega$ . Aunque se prefiere utilizar |K(*j*ω)| ya que ofrece una sencilla aproximación para varios tipos de funciones. De igual manera ofrece un valor de cero o un valor ligeramente positivo en la banda de paso y un valor un poco más grande que la unidad en la banda de rechazo. [3]

 En resumen, se pueden concluir que la aproximación de la ganancia en respuesta se define por los parámetros  $\omega_C = 1$ , Amax,  $\omega_S$ , Amin y de una adecuada elección de la función característica |K (*j*ω)|. [3]

#### **2.8.1.1 Propiedades de la Función en Magnitud**

 Antes de explicar cada tipo de aproximación en magnitud, es necesario conocer las propiedades que la función de transferencia debe tener. Se considera el cuadrado de la función de magnitud:

$$
|N(j\omega)|^2 = N(j\omega) * N(j\omega) = N(j\omega)N(-j\omega)
$$
\n(2.53)

Como es una función racional con coeficientes reales, el lado derecho de la ecuación permite conocer el conjugado de la ecuación, reemplazando la variable por su conjugado. Son dos propiedades las que debe de cumplir la función de magnitud:

- 1. Para que  $|N(j\omega)|^2$  sea una función de magnitud al cuadrado de alguna función racional  $N(s)$ , es necesario que  $|N(j\omega)|^2$  sea una relación de polinomios pares en  $\omega$ .
- 2. Los polos y ceros en el eje *j*ω de la función  $N(s)^2$  deben ser de orden par.

A continuación se demuestra la primera propiedad. Se considera la forma N(s) como

$$
N(s) = \frac{b_0 + b_1 s + b_2 s^2 + b_3 s^3 + \dots}{a_0 + a_1 s + a_2 s^2 + a_3 s^3 + \dots}
$$
 (2.54)

Entonces, *N*(*j*ω) tiene la forma

$$
N(j\omega) = \frac{b_0 - b_2\omega^2 + b_4\omega^4 - \dots + j(b_1\omega - b_3\omega^3 + \dots)}{a_0 - a_2\omega^2 + a_4\omega^4 - \dots + j(a_1\omega - a_3\omega^3 + \dots)}
$$
(2.55)

Si aplicamos está relación a la ecuación 2.53, obtenemos la primera propiedad

Para la segunda propiedad se evalúa 2.a con  $\omega = s/j$ , definiéndose la función T( $s^2$ ) como

$$
T(s^2) = |N(j\omega)|^2 \Big|_{\omega = s/j} = N(s)N(-s)
$$
\n(2.56)

Se observa que los polos y ceros de T  $(s^2)$  deben tener simetría cuadrantal en el plano *s*, esto es, deben de estar ubicados simétricamente en el lado derecho e izquierdo con respecto al origen. El numerador y el denominador de  $T(s^2)$  pueden tener uno de los siguientes factores:

- $s^4 + as^2 + b$
- $s^2 a(a > 0)$
- $s^2 + a(a > 0)$

 Los primeros dos factores tienen simetría cuadrantal, pero el tercer tipo no, al menos que tenga multiplicidad par. Se hace la restricción de utilizar sólo los polos de T (*s* 2 ) que se encuentren en el semiplano izquierdo del plano *s*, por razones de estabilidad. [7]

# **2.8.2 Aproximación Máximamente Plana (Butterworth)**

Para escribir una función de magnitud al cuadrado general  $|N(j\omega)|^2$  con características máximamente plana, se considera

$$
|N(j\omega)|^2 = H^2 \frac{1 + b_1 \omega^2 + b_2 \omega^4 + \dots}{1 + a_1 \omega^2 + a_2 \omega^4 + \dots}
$$
 (2.57)

se divide el denominador entre el numerador para obtener

$$
|N(j\omega)|^2 = H^2 \Big[ 1 + (b_1 - a_1)\omega^2 + (b_2 - a_2 + a_1^2 - a_1b_1)\omega^4 + \dots \Big]
$$
\n(2.58)

 Ahora se considera la siguiente propiedad de la aproximación máximamente plana: la expansión de Taylor alrededor del origen de la función en aproximación coincide con el objetivo de la función de expansión, donde por arriba del más alto orden es compatible con el grado de la función en aproximación. [4]

De lo anterior, se toma una serie general de McLaurin, la serie de expansión de Taylor en el origen, y se define una función arbitraria F(ω), que tiene la forma

$$
F(\omega) = F(0) + \frac{F^{(1)}(0)}{1!} \omega + \frac{F^{(2)}(0)}{2!} \omega^2 + \frac{F^{(3)}(0)}{3!} \omega^3 + \frac{F^{(4)}(0)}{4!} \omega^4 + \dots
$$
 (2.59)

donde  $F^{(i)}$  es la –enésima derivada de  $F(\omega)$  evaluada en  $\omega$ =0. [7]

Comparando está expresión con la ecuación 2.58, se observa que debido a la naturaleza par de |N(*j*ω)|<sup>2</sup>, todas las derivadas de orden impar son cero, además para que la segunda derivada sea cero, se requiere que se cumpla la restricción

$$
a_i = b_i \tag{2.60}
$$

para tantos coeficientes como sea posible.

 En la Figura 2.17 se muestra la respuesta ideal de una función con magnitud al cuadrado pasa-bajas que tiene características máximamente planas. A bajas frecuencias presenta características planas, mientras que a altas frecuencias presenta una atenuación abrupta.

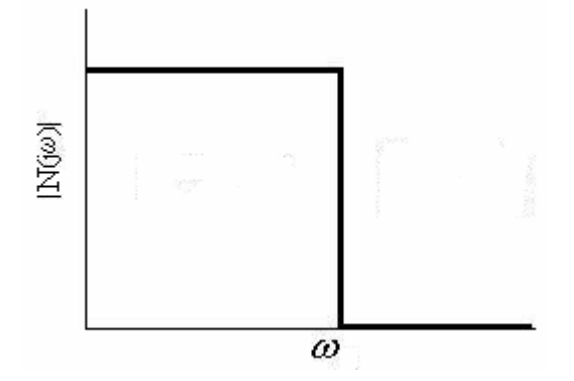

Figura 2.17 Respuesta máximamente plana

 Debido a que la respuesta presentada en la Figura 2.17 no es realizable prácticamente, se tiene que aproximar la función  $|N(j\omega)|^2$  con la condición de que  $\omega = 0$  para que se satisfaga el criterio de máximamente plana. Esta condición genera para bajas frecuencias lo plano de la curva; para lograr la característica de caída abrupta a altas frecuencias, se ubican todos los ceros de transmisión en el infinito, esto hace que los coeficientes del numerador N(*j*ω) de la Ec. 2.57 sean ceros y sólo quede la constante. Para la característica de máximamente plana de la Ec.2.60 sea posible, los coeficientes a<sub>i</sub> deben ser ceros a excepción del más alto orden. La función de magnitud al cuadrado resultante tiene la forma

$$
\left|N(j\omega)\right|^2 = \frac{H^2}{1 + \varepsilon^2 \omega^{2n}}\tag{2.61}
$$

H es el valor de |N(0)|, el máximo valor que alcanza |N(*j*ω)| ; ε es el parámetro que ajusta la relación a la cual la magnitud disminuye. La banda de paso está dentro del rango de frecuencias de 0≤ω≤1 rad/s y la banda de rechazo comprende las frecuencias ω>1 rad/s.

Ahora, nótese que si  $\omega=1$  rad/s y se evalúa la Ec.2.61,  $|N(j1)| = H/(1+\epsilon^2 \omega^2)^{1/2}$  se observa que está función es independiente del valor de *n*. El valor de ε se escoge normalmente de 1, y la función resultante es conocida como *Función Butterworth*. En el caso de  $|N(j1)| = H/(2)^{1/2} =$ 0.7071 H, y 20 log  $\frac{|N(j1)|}{|N(0)|} = 20 \log 0.7071 = -3.01$  dB, por lo tanto, la frecuencia de 1 rad/s es generalmente conocida como frecuencia de -3 dB. [7]

De la Ec. 2.61 también se observa que la pendiente  $|N(j\omega)|^2$  es proporcional a  $-n/2$ .

La Figura 2.18 ilustra respuestas Butterworth con diferentes valores de *n*.

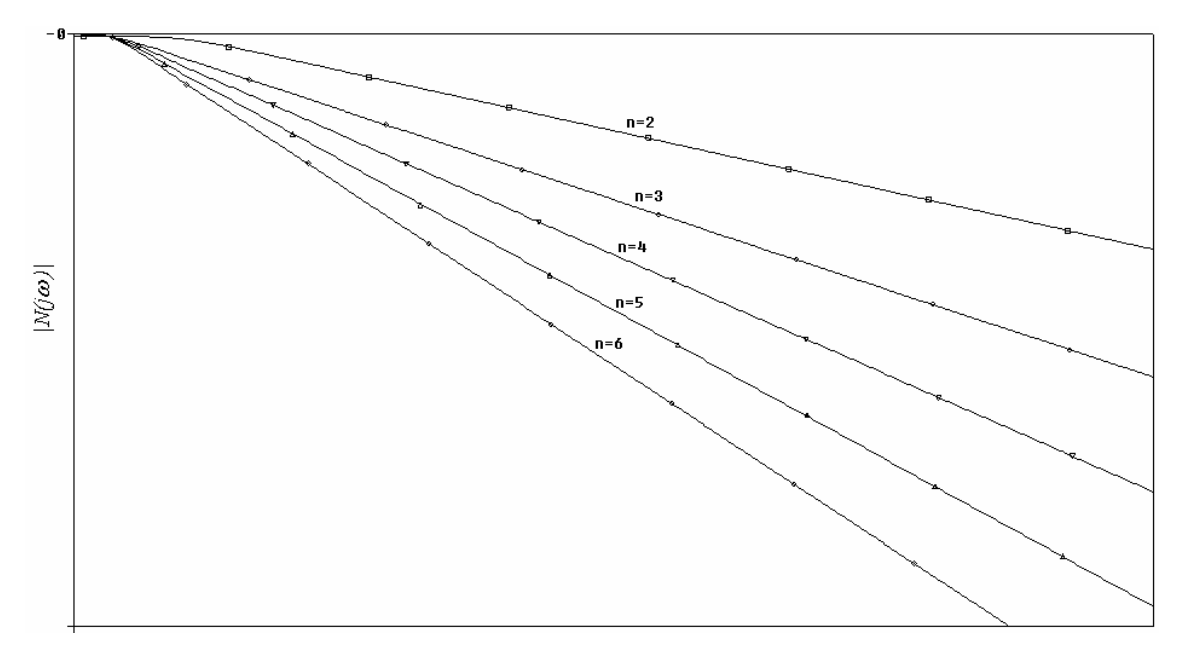

Figura 2.18 Respuestas Butterworth con diferentes valores de *n.*

 Obsérvese de la Figura 2.18 que a medida que el orden de la función se incrementa las componentes de frecuencia que se encuentran por arriba de la frecuencia de corte experimentan una atenuación mucho mayor que las de orden menor. La respuesta Butterworth es considerada como la respuesta "estándar" de los filtros. [3]

 Una función de red N(*s*) que tiene características Butterworth en magnitud tiene sus *n*  polos N(*s*)N(*-s*) distribuidos en el semiplano izquierdo del plano *s*, sobre un semi-círculo unitario. Si  $\varepsilon$  es diferente a 1, entonces el radio del semi-círculo es  $(\varepsilon_c)^{-1/n}$ . [3]

Los polos de N(s) están dados por  $p_k = \sigma_k + \omega_k$ , donde

$$
\sigma_k = -\sin\frac{2k-1}{2n}\pi \qquad \qquad \omega_k = \cos\frac{2k-1}{2n}\pi \qquad k = 1, 2, 3, ..., n \tag{2.62}
$$

 La Figura 2.19 ilustra algunos ejemplos de polos Figura2.19(a) muestra los polos de un filtro de orden *n*=2 y (b) *n*= 3. Los polinomios del denominador caracterizados por las raíces de la Ec. 2.62 son llamados *polinomios Butterworth.* 

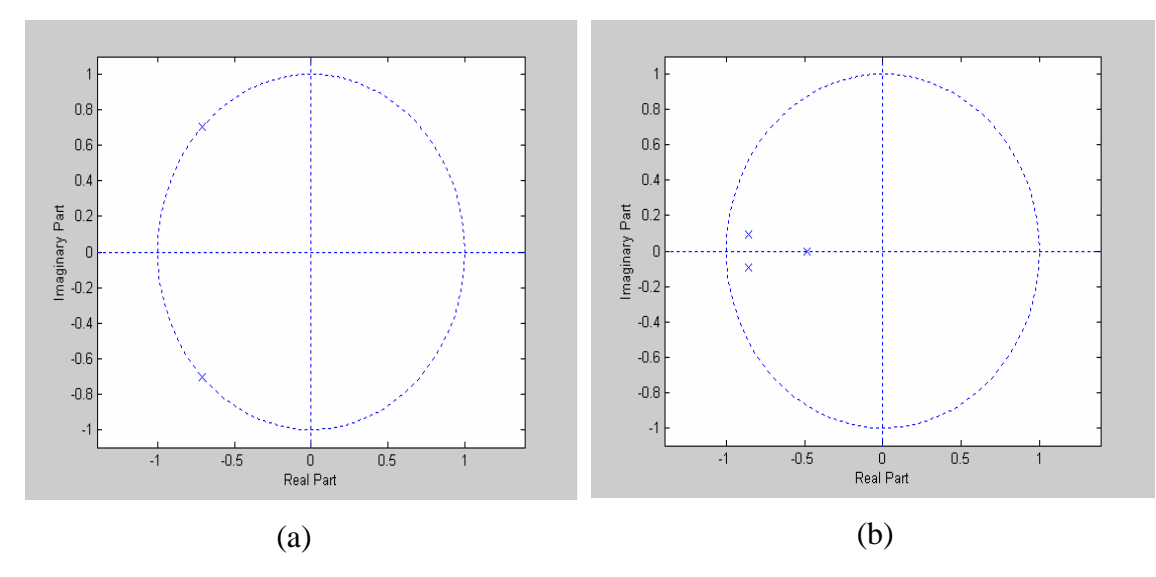

Figura 2.19 Polos de un filtro Butterwoth de (a) segundo y (b) tercer orden graficados en Matlab

 Si se quiere que la frecuencia de corte del filtro Butterworth sea diferente a la frecuencia de corte de 3 dB, entonces el orden de la función se calcula de la forma [2]

$$
n = \frac{\log \left[\frac{10^{A \min/10} - 1}{10^{A \max/10} - 1}\right]^2}{\log \left[\frac{\omega_s}{\omega_c}\right]}
$$
(2.63)

De esta manera se puede obtener un filtro con la atenuación Amin deseada.

# **2.8.3 Aproximación Chebyshev**

 Se puede obtener una mejor selectividad en la banda de rechazo permitiendo un rizo en la banda de paso. Este tipo de aproximación extiende su efecto de aproximación sobre toda la banda de paso y se dice que este tipo de aproximación tiene características *equal-ripple*. Si se compara este tipo de aproximación con el de máximamente plano, resulta que la transición entre la banda de paso y la banda de rechazo es más abrupta para el caso *equal-ripple*, o en otras palabras, la atenuación de la banda de rechazo en las proximidades de la frecuencia de corte es considerablemente mayor en filtros con aproximación *equal-ripple* que en filtros con aproximación máximamente plana.

 La aproximación en magnitud del pasa-bajas equal-ripple puede ser desarrollada a partir de la expresión

$$
|N(j\omega)|^2 = \frac{H^2}{1 + \varepsilon^2 C_n^2(\omega)}
$$
 (2.64)

Donde Cn(ω) es un polinomio de orden *n*. Si los polinomios tienen las propiedades:

- $0 \leq C_n^2(\omega) \leq 1$  para  $0 \leq \omega \leq 1$  rad/s
- $C_n^2(\omega)$  > 1 para  $\omega$  > 1 rad/s

Entonces la banda de paso estará en el rango de  $0 \le \omega \le 1$  rad/s y estará caracterizada por:

- $|N(j\omega)|_{max} = H$
- $\bullet$   $|N(j\omega)|_{min} = H/(1+\epsilon^2)^{1/2}$ . Donde el valor de  $\epsilon$  determina los límites de variación de la característica en magnitud en la banda de paso.

Los polinomios Chebyshev son un conjunto de polinomios  $C_n^2(\omega)$  con las propiedades mencionadas anteriormente. Están definidos como:

$$
C_1(\omega) = \omega
$$
  
\n
$$
C_2(\omega) = 2\omega^2 - 1
$$
  
\n
$$
C_3(\omega) = 4\omega^3 - 3\omega
$$
  
\n...\n
$$
C_{n+1}(\omega) = 2\omega C_n(\omega) - C_{n-1}(\omega)
$$
\n(2.65)

La última expresión de la Ec. 2.65 es válida para *n*>1. Los polinomios Chebyshev también se pueden escribir utilizando funciones trigonométricas

$$
C_n(\omega) = \cos(n\cos^{-1}\omega) \qquad \qquad 0 \le \omega \le 1 \qquad (2.66 \text{ a})
$$

$$
C_n(\omega) = \cosh(n\cosh^{-1}\omega) \qquad \omega \ge 1 \tag{2.66 b}
$$

En la frecuencia  $\omega$ =0...1, el polinomio oscila entre +1 y -1, el número de oscilaciones es *n*/2 para valores pares y (*n*+1)/2 para valores impares. El error de aproximación es distribuido en el rango ω=0…1. La Figura 2.20 ilustra la magnitud de algunos polinomios Chebyshev con diferentes valores de *n*.

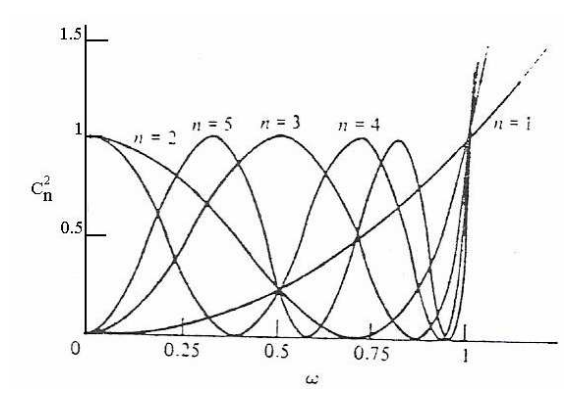

Figura 2.20 Magnitud de polinomios Chebyshev [7]

Las Figura 2.21(a) a (d) muestran gráficas de la función en magnitud *equal-ripple* con diferentes valores de *n.*

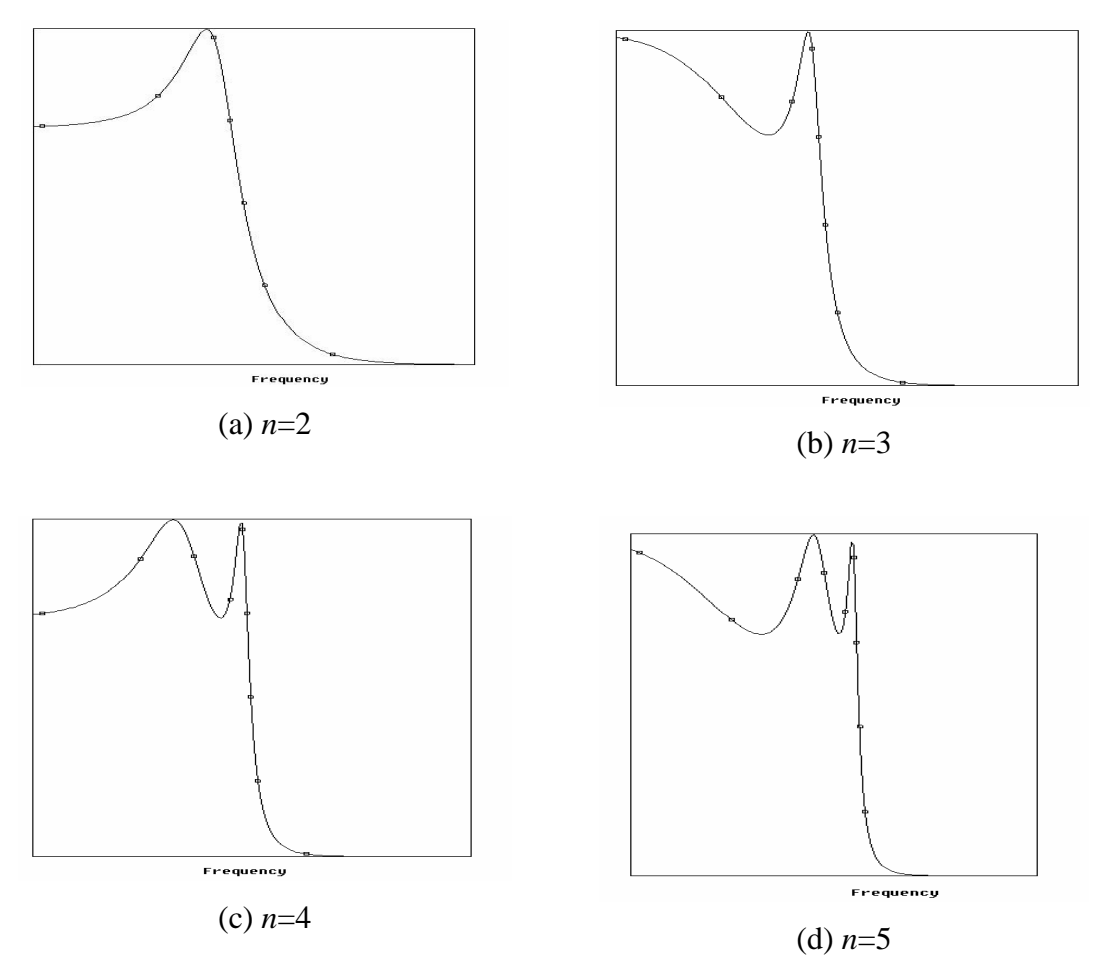

Figura 2.21 Respuesta de la función *equal-ripple* con diferentes valores de *n*.

Las frecuencias de -3dB están determinadas por la relación

$$
\omega_{3dB} = \cosh\left(\frac{1}{n}\cosh^{-1}\frac{1}{\varepsilon}\right) \qquad \varepsilon \le 1
$$
\n(2.67)

 La localización de los polos de este tipo de aproximación está dada por la función de magnitud al cuadrado

$$
N(s)N(-s) = |N(j\omega)|_{\omega=s/j}^{2} = \frac{H^{2}}{1 + \varepsilon^{2}C_{n}^{2}(s/j)}
$$
(2.68)

Los polos son las raíces de  $C_n^2(s/j) = -1/\varepsilon^2$  o  $C_n(s/j) = \pm j/\varepsilon$ . Utilizando la forma trigonométrica de la Ec. 2.66 se obtiene

$$
C_n\left(\frac{s}{j}\right) = \cos\left(n\cos^{-1}\frac{s}{j}\right) = \pm\frac{j}{\varepsilon}
$$
\n(2.69)

Se define una función compleja para resolver esta ecuación

$$
w = u + jv = \cos^{-1} \frac{s}{j}
$$
 (2.70)

Sustituyendo esta expresión en la Ec. 2.69

$$
\cos n(u + jv) = \cos nu \cosh nv - j \sin nu \sinh nv = \pm \frac{j}{\varepsilon}
$$
\n(2.71)

Igualando las partes reales de esta relación da cos *nu* cosh  $nv = 0$ , siendo  $nv \ge 1$  para todos los valores de *nv*, esta igualdad requiere que cos *nu* = 0. Esto se expresa como

$$
u_k = \frac{2k - 1}{2n} \pi \qquad k = 1, 2, 3, \dots, 2n
$$
\n(2.72)

Igualando la parte imaginaria de la Ec. 2.71, y tomando en cuenta los valores de *u* definidos en la Ec. 2.72 sin  $un = \pm 1$ , se obtiene

$$
v = -\frac{1}{n}\sinh^{-1}\frac{1}{\varepsilon}
$$
 (2.73)

De la ecuación anterior sólo se toman en cuenta los valores positivos para *v*. Finalmente la Ec. 2.70 tiene la forma

$$
s = j\cos(u_k + jv) = \sin u_k \sinh v + j\cos u_k \cosh v
$$
\n(2.74)

Esta relación especifica los polos de la función  $|N(j\omega)|^2$ . Los polos de N(s) se ubican en  $p_k = \sigma_k + j\omega_k$ , donde

$$
\sigma_k = \sin u_k \sinh v
$$
  
\n
$$
\omega_k = \cos u_k \cosh v
$$
  
\n
$$
k = 1, 2, 3, ..., n
$$
\n(2.75)

Los polos se encuentran sobre una elipse representada por la ecuación

$$
\frac{{\sigma_k}^2}{\sinh^2 v} + \frac{{\omega_k}^2}{\cosh^2 v} = 1
$$
\n(2.76)

La elipse está centrada en el origen del plano  $p_k$ , y tiene una longitud de cosh*v* sobre el semieje de las ordenadas y una longitud de sinh*v* en el semi-eje de las abscisas, tal como se muestra en la Fig 2 .22

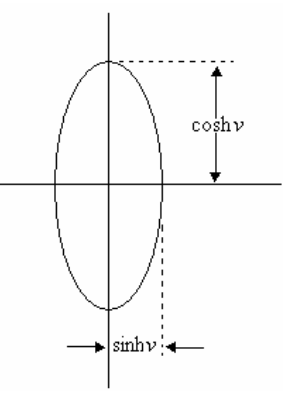

Figura 2.22 Ubicación de los polos Chebyshev sobre una elipse.

 Si se requiere conocer el orden *n* de la función de magnitud al cuadrado, se utiliza la siguiente relación

$$
n \ge \frac{\cosh^{-1}\left[\frac{\mathcal{E}_s}{\mathcal{E}_c}\right]}{\cosh^{-1}\left[\frac{\omega_s}{\omega_c}\right]}
$$
(2.77)

### **2.8.4 Aproximación Chebyshev Inverso**

 El filtro Chebyshev inverso es también conocido como Chebyshev tipo II. Difiere del Chebyshev en que su banda de paso es máximamente plana y presenta rizo en la banda de rechazo. Se deriva de la aproximación Chebyshev aplicando dos transformaciones consecutivas. La figura 2.23 ilustra estas transformaciones. Al aplicar la primera transformación  $1/C_n(\omega)$  se obtiene (a), y al aplicar la segunda  $\omega_s/\omega \rightarrow \omega$ , se convierte la respuesta pasa-altas de (a) a una respuesta pasa-bajas con la banda de rechazo con características *equal-ripple* (b). [1] [3]

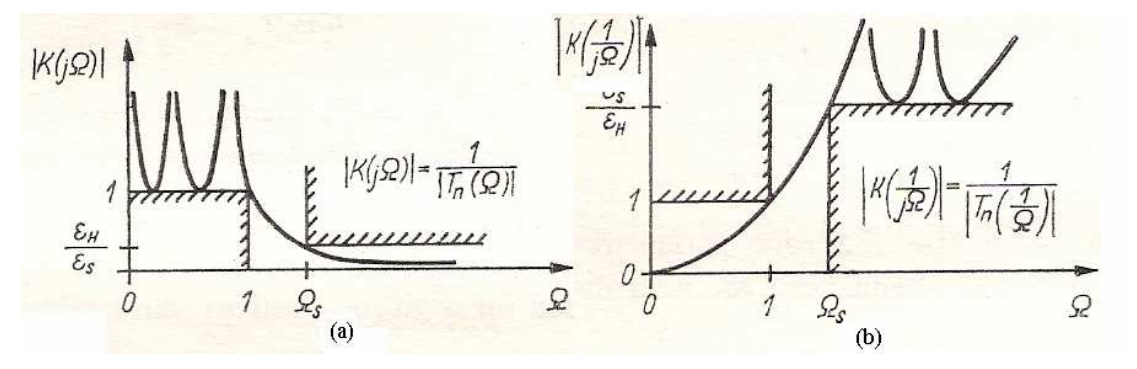

Figura 2.23 Transformación Chebyshev a Chebyshev inverso[3]

La función de magnitud al cuadrado tiene la forma

$$
|N(j\omega)|^2 = \frac{\varepsilon^2 \left[C_n \left(\frac{1}{\omega}\right)\right]^2}{1 + \varepsilon^2 C_n \left(\frac{1}{\omega}\right)^2}
$$
(2.78)

La banda de paso y la banda de rechazo están definidas por

Banda de paso:  $0 \le \omega \le 1/\omega_s$   $1/\omega_s < 1$ (2.79 a)

$$
Banda de rechazo: 1 \le \omega \le \infty \tag{2.79 b}
$$

La mínima atenuación de la banda de rechazo, Amin, ocurre cuando  $C_n^2(1/\omega) = 1$ , por lo tanto

$$
\varepsilon^2 = \frac{10^{-A \min/10}}{1 - 10^{-A \min/10}}
$$
(2.80)

Donde Amin se toma como un número positivo, que se encuentra normalmente en el rango de 40 dB a 80 dB. [1]

Si se definen los parámetros Amin, Amax y  $\omega_c$ , se calcula  $\omega_s$  a partir de las siguientes ecuaciones:

$$
K = \sqrt{\frac{\frac{1}{\varepsilon^2} 10^{-A \max/10}}{1 - 10^{-A \max/10}}}
$$
 (2.81)

$$
\omega_s = \frac{e^{(1/N)\ln(K + \sqrt{K^2 - 1})} + e^{-(1/N)\ln(K + \sqrt{K^2 - 1})}}{2}
$$
\n(2.82)

Por lo tanto, la función de magnitud al cuadrado es escalada en frecuencia

$$
|N(j\omega)|^2 = \frac{\varepsilon^2 \left[C_n \left(\frac{\omega_s}{\omega}\right)\right]^2}{1 + \varepsilon^2 C_n \left(\frac{\omega_s}{\omega}\right)^2}
$$
(2.83)

Esto define a la banda de paso en el rango de  $0 \le \omega \le 1$  y a la banda de rechazo  $\omega_s \le \omega \le \infty$ , donde  $\omega_s > 1$ . [1]

Si se necesita diseñar con un grado de selectividad, el orden del filtro puede ser calculado por la relación [1]

$$
n \ge \frac{\ln\left(K + \sqrt{K^2 - 1}\right)}{\ln\left[\frac{\omega_s}{\omega_c} + \sqrt{\left(\frac{\omega_s}{\omega_c}\right)^2 - 1}\right]}
$$
\n(2.84)

 Los ceros de la función Chebyshev Inverso se localizan sobre el eje *j*ω, sus partes reales son cero. Para la parte imaginaria, si *n* es un número impar, el término medio no existe ya que un filtro pasa-bajas Chebyshev inverso siempre tiene un cero en el infinito. Los ceros de la función se calculan de la siguiente manera [1]

$$
Z_i = \omega_s \frac{1}{\cos \frac{(2i-1)}{2n} \pi} \qquad i = 1, 2, ..., n
$$
\n(2.85)

 Los polos del Chebyshev Inverso son el recíproco de los polos Chebyshev , por lo que están dados como

$$
p_k = \frac{1}{\sigma_k + j\omega_k} \qquad k = 1, 2, \dots n \tag{2.86}
$$

La aproximación Chebyshev Inverso es aplicada cuando se requiere que la respuesta en la banda sea máximamente plana pero la selectividad debe ser mejorada con respecto a la aproximación Butterworth. Sin embargo el comportamiento en la banda de transición de los filtros Butterworth es un poco mejor que la de los filtros Chebyshev. [3] [9]

# **2.8.5 Aproximación Elíptica**

Los filtros elípticos están definidos por la ecuación:

$$
|N(j\omega)|^2 = \frac{1}{1 + \varepsilon^2 [R_n(\omega)]^2}
$$
 (2.87)

Donde

$$
R_n(\omega) = B_1 \omega \prod_{i=1}^{(n-1)/2} \frac{\omega_{oi}^2 - \omega^2}{\omega_{ci}^2 - \omega^2}
$$
 para *n* impar (2.88)

$$
R_n(\omega) = B_2 \omega \prod_{i=1}^{n/2} \frac{\omega_{oi}^2 - \omega^2}{\omega_{ci}^2 - \omega^2}
$$
 para *n* par (2.89)

Con

$$
\omega_{zi} = \frac{\omega_x}{\omega_{oi}} \tag{2.90}
$$

Donde ωx, es la primera frecuencia mayor a 1 rad/s donde el filtro encuentra la pérdida preestablecida en la banda de rechazo. Se observa de la ecuación 2.88 que para el caso impar existen (*n*-1)/2 ceros de transmisión y un cero en el infinito, mientras que para el caso par representado por la ecuación 2.89 existen *n*/2 ceros.

 La función R*n*(ω) es llamada *Función racional Chebyshev* o también *Función Zolotarev.* Si los ceros ωoi, se escogen para que la banda de paso tenga un error *equal-ripple* entonces la banda de rechazo tendrá automáticamente un error *equal-ripple.* [1] La Figura 2.24 muestra una respuesta elíptica de segundo orden.

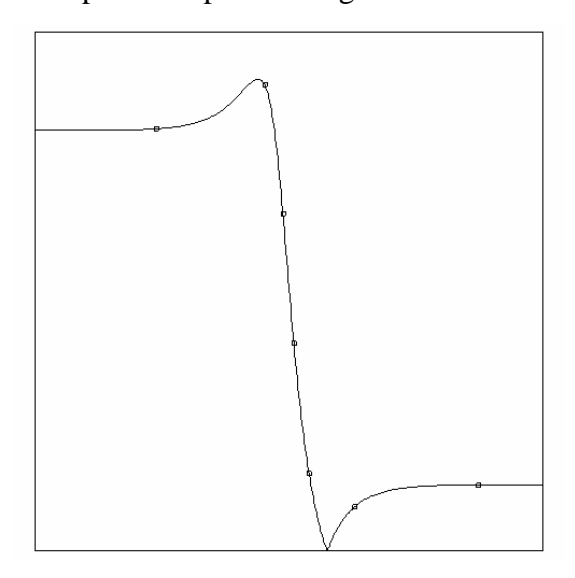

Figura 2.24 Respuesta de un filtro elíptico de segundo orden

 Para la implementación activa de una función elíptica se toma el procedimiento anteriormente mencionado. Para las configuraciones pasivas, es necesario hacer modificaciones a la función de transferencia, derivándose tres tipos de aproximaciones: Tipo A, B y C, pero éstos no serán desarrollados en este escrito, debido a que sólo se trabaja con configuraciones activas.

## **2.9 Configuraciones de filtros activos RC**

 Durante el desarrollo de este trabajo se prefiere el uso de los filtros activos RC sobre los filtros pasivos, por las ventajas que presentan, tales como: utilizan sólo resistores y capacitores, tienen poco peso, ocupan poco espacio, pueden ser fabricados en miniatura utilizando técnicas de circuitos integrados, producción masiva a bajos costos y además ofrecen la ventaja de ajustar los parámetros de los filtros con sólo variar el valor de los resistores. Sin embargo su ancho de banda es limitado para los elementos activos, que es de aproximadamente 30 kHz, por lo que esto limita el comportamiento de los filtros a altas frecuencias [1] [7]

 Los filtros activos son diseñados con elementos activos conocidos como VCVS (*voltagecontrolled voltage source*, por sus siglas en inglés) o también llamados amplificadores de voltaje. Se toma ventaja de sus características: alta impedancia de entrada, baja impedancia de salida, alta ganancia a lazo abierto y su bajo costo. [1] [7]

 Una configuración general de los filtros activos RC consiste en una red RC de tres puertos pasivos combinados con un VCVS, tal como el que se muestra en la Figura 2.25

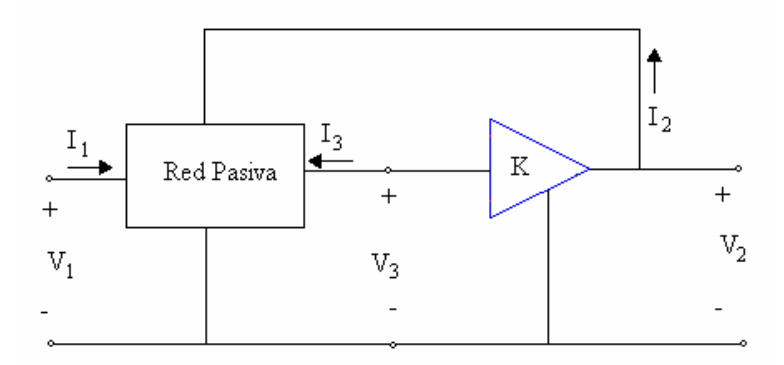

Figura 2.25 Configuración general de los filtros activos RC [7]

 De la figura anterior, la función de red de interés para este circuito es la función de transferencia de segundo orden  $V_2(s)/V_1(s)$  que tiene la forma

$$
\frac{V_2(s)}{V_1(s)} = H_0 \frac{1}{s^2 + as + b}
$$
\n(2.91 a)

Expresada en términos de  $\omega_n$  y Q

$$
\frac{V_2(s)}{V_1(s)} = H_0 \frac{1}{s^2 + \frac{\omega_n}{Q} s + \omega_n^2}
$$
 (2.91b)

La cual constituye el bloque básico de construcción en la síntesis de los filtros activos, pero tiene como restricción que sólo puede realizar funciones de segundo orden. [2] [7]

 Para realizar diseños de filtros de orden mayor se hace uso del filtro de variable de estado de segundo orden, el cual resuelve ecuaciones diferenciales a través de técnicas de variable de estado para implementar respuestas pasa-bajas, pasa-altas y pasa-banda de segundo orden. Las salidas de esta configuración múltiple amplificadora proveen las tres respuestas al mismo tiempo. El filtro de variable de estado utiliza amplificadores operacionales conectados como

sumadores e integradores para implementar ecuaciones diferenciales por medio de las variaciones de voltaje en el tiempo. Las características  $H_0$ ,  $\omega_0$  y Q se controlan de manera independiente y sus valores son relativamente insensibles a las tolerancias y variaciones de los elementos pasivos. [8]

 En los siguientes apartados se explican brevemente algunas de las configuraciones activas que se pueden aplicar para el diseño de algún tipo de filtro.

### **2.9.1 Filtro Sallen-Key**

 El filtro activo de segundo orden más popular es el Sallen-Key, el cual está integrado por seis componentes pasivos externos (cuatro resistores y dos capacitores) y el componente activo, el amplificador operacional [5]. La Fig 2.26 ilustra la configuración del filtro pasabajas Sallen- Key, de este modelo se pueden derivar tanto las ecuaciones como las configuraciones de los filtros pasa-altas y pasa-banda.

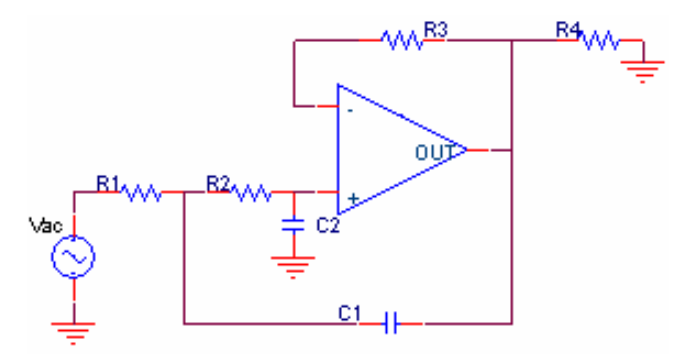

Figura 2.26 Configuración activa pasa-bajas Sallen-Key

La función de transferencia del circuito de la Figura 2.26 es la siguiente

$$
H(s) = \frac{V_o(s)}{V_{in}(s)} = \frac{\frac{K}{C_1 C_2 R_1 R_2}}{s^2 + s \left(\frac{1}{R_1 C_1} + \frac{1}{R_2 C_1} + \frac{1 - K}{R_2 C_2}\right) + \frac{1}{C_1 C_2 R_1 R_2}}
$$
(2.92)

Donde la ganancia del amplificador está representada por la constante K, y ésta debe ser mayor o igual a 1 (K $\geq$ 1) y debe cumplir con la relación

$$
K = 1 + \frac{R_3}{R_4}
$$
 (2.93)

Si se desea realizar la función de transferencia bicuadrática, se compara el denominador de la Ec. 2.92 con Ec. 2.91 (a) y (b)

$$
\frac{1}{R_1C_1} + \frac{1}{R_2C_1} + \frac{1-K}{R_2C_2} = a = \frac{\omega_n}{Q}
$$
 (2.94 a)

$$
\frac{1}{C_1 C_2 R_1 R_2} = b = \omega_n^2
$$
 (2.94 b)

De la comparación se obtiene las siguientes relaciones:

$$
\omega_n = \frac{1}{\sqrt{R_1 R_2 C_1 C_2}}\tag{2.95 a}
$$

$$
\frac{1}{Q} = \sqrt{\frac{R_2 C_2}{R_1 C_1}} + \sqrt{\frac{R_1 C_2}{R_2 C_1}} + (1 - K) \sqrt{\frac{R_1 C_1}{R_2 C_2}}
$$
\n(2.95 b)

$$
H_0 = K \tag{2.95 c}
$$

De lo anterior, se puede notar que se tienen tres ecuaciones con cinco incógnitas, por lo que para el cálculo de estos parámetros, existen 3 métodos de diseño, los cuales se resumen en la Tabla 2.4

Tabla 2.4 Tipos de diseño para la configuración Sallen-Key

| Diseño 1                                                    | Diseño 2                                                                                                    | Diseño 3                                                                                                    |
|-------------------------------------------------------------|----------------------------------------------------------------------------------------------------|----------------------------------------------------------------------------------------------------|
| $R_1=R_2=R$ ; $C_1=C_2=C$                                   | K=1 ; $n = \frac{R_2}{R_1}$ ; $m = \frac{C_2}{C_1}$                                                                                                    | $K=2$ ; $C_1=C_2=C$                                                                                               |
| $RC = \frac{1}{1}$<br>$\omega_{n}$<br>$K = 3 - \frac{1}{2}$ | $\omega_n = \frac{1}{\sqrt{mn}RC}$<br>$\frac{1}{Q} = (n+1)\sqrt{\frac{m}{n}}$<br>De donde:<br>$m \leq \frac{1}{4Q^2}$<br>$n = \left(\frac{1}{2mQ^2} - 1\right) \pm \frac{1}{2mQ^2} \sqrt{1 - 4mQ^2}$ | $R_{\rm l} = \frac{Q}{\omega_{\rm c}C}$<br>$R_3 = \frac{1}{R_1 \omega_n^2 C^2} \rightarrow R_3 = \frac{R_1}{O^2}$ |

En la Figura 2.27 se ilustran las configuraciones Sallen-Key para los filtros pasa-altas (a), y pasa-banda (b); para determinar sus funciones de transferencia se aplican las transformaciones en frecuencia ya anteriormente mencionadas.

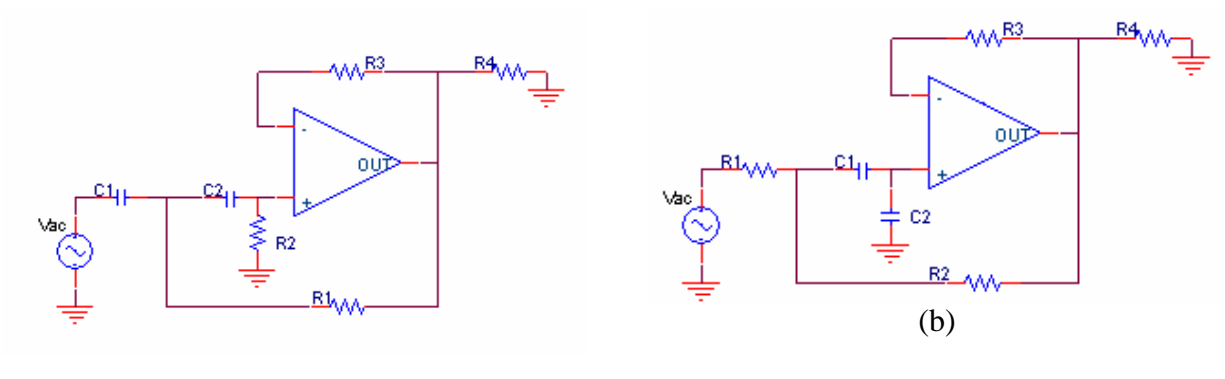

(a)

Figura 2.27 Configuración activa Sallen-Key de segundo orden pasa-altas (a) y pasa-banda (b).

# **2.9.2 Filtro de Variable de Estado KHN**

 Debe su nombre a sus inventores W. J. Kerwin, L.P. Huelsman y R.W. Newcomb. Este filtro de variable de estado tiene una gran flexibilidad, buen funcionamiento y bajas sensitividades. [2] [7]

La Figura 2.28 muestra el circuito correspondiente al filtro KHN.

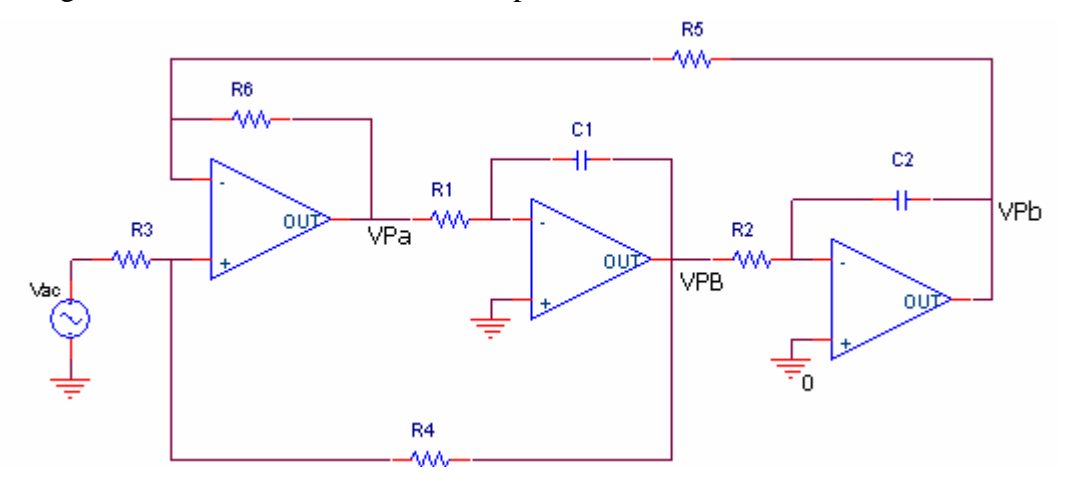

Figura 2.28 Configuración de Variable de Estado KHN.

 Se observa que las realizaciones pasa-bajas y pasa-altas son no inversoras, mientras que la pasa-banda es inversora. Las funciones de transferencia para cada una de ellas están dadas por las ecuaciones

$$
\frac{V_{PB}(s)}{V_1(s)} = \frac{-\left[\frac{1+R_6/R_5}{1+R_3/R_4}\frac{s}{R_1C_1}\right]}{D(s)}
$$
\n(2.96 a)

$$
\frac{V_{LB}(s)}{V_1(s)} = \frac{\frac{1+R_6/R_5}{1+R_3/R_4} \frac{1}{R_1C_1R_2C_2}}{D(s)}
$$
\n(2.96 b)

$$
\frac{V_{PB}(s)}{V_1(s)} = \frac{\frac{1+R_6/R_5}{1+R_3/R_4}s^2}{D(s)}
$$
\n(2.96 c)

$$
D(s) = s^2 + \frac{s}{R_1 C_1} \frac{1 + R_6 / R_5}{1 + R_4 / R_3} + \frac{R_6 / R_5}{R_1 R_2 C_1 C_2}
$$
(2.96 d)

Las expresiones para ω<sub>n</sub> y Q están dadas por

$$
\omega_n = \sqrt{\frac{R_6 / R_5}{R_1 R_2 C_1 C_2}}
$$
\n(2.97 a)

$$
\frac{1}{Q} = \frac{1 + R_6 / R_5}{1 + R_4 / R_3} \sqrt{\frac{R_2 C_2 R_5}{R_6 R_1 C_1}}
$$
\n(2.97 b)

La ganancia H<sub>0</sub> es diferente para las tres realizaciones y está dada para cada una por las siguientes ecuaciones

Pasa-bajas 
$$
H_0 = \frac{1 + R_5 / R_6}{1 + R_3 / R_4}
$$
 (2.98 a)

Pasa-banda 
$$
H_0 = -R_4/R_3 \tag{2.98 b}
$$

Pasa-altas 
$$
H_0 = \frac{1 + R_6 / R_5}{1 + R_3 / R_4}
$$
 (2.98 c)

Un método de diseño consiste en escoger  $R_5=R_6$ ,  $R_1=R_2=R$  y  $C_1=C_2=C$ , lo que hace que las ecuaciones 2.97 sean ahora de la forma

$$
\omega_n = \frac{1}{RC}
$$
\n
$$
\frac{1}{Q} = \frac{2}{1 + R_4 / R_3}
$$
\n(2.99 a)\n(2.99 b)

Donde ωn y Q son especificadas para el diseño. Para el cálculo de los demás valores se tienen las siguientes relaciones para las resistencias y las ganancias

$$
R_1 = R_2 = \frac{1}{\omega_n C}
$$
 (2.100 a)

$$
R_4 = (2Q-1)R_3 \tag{2.100 b}
$$

Pasa-bajas y pasa-altas: 
$$
H_0 = \frac{2Q-1}{Q}
$$
 (2.100 c)

Pasa-banda:  $H_0 = 1-2Q$ (2.100 d)

 El filtro de variable de estado KHN es ampliamente utilizado debido a que puede realizar funciones con Q's de valores de cientos; presenta bajas sensitividades; y aunque sus ganancias en la banda de paso son diferentes, los polos de las tres respuestas son idénticas. [7] [8]

## **2.9.3 Filtro de Variable de Estado Tow-Thomas**

 También conocido como filtro activo resonador, por su oscilador RC y su retroalimentación degenerativa. Se dice que esta técnica produce un filtro "bicuadrático". La figura 2.29 muestra el circuito de este tipo de filtro.

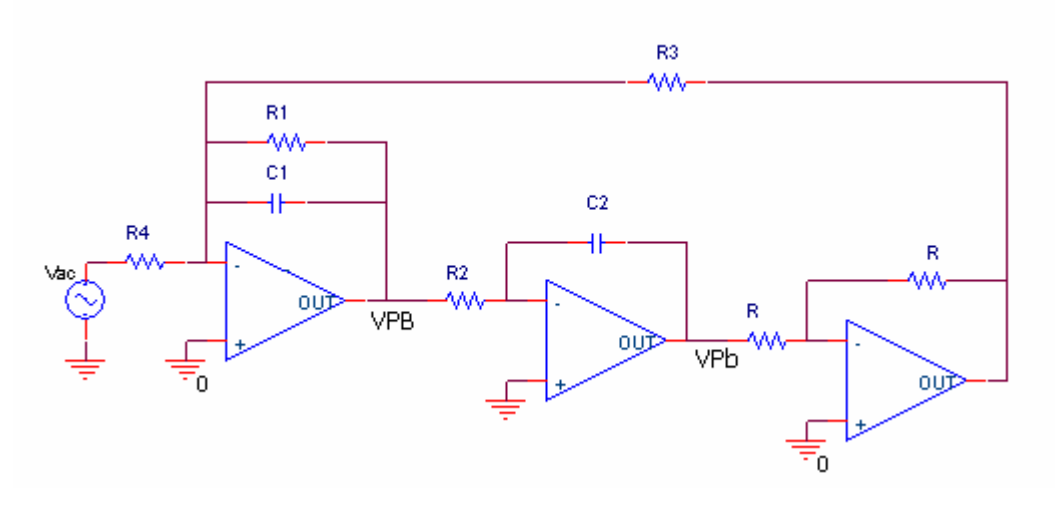

Figura 2.29 Configuración de Variable de Estado Tow-Thomas.

 Este circuito consta de un amplificador, un integrador sencillo y un integrador con pérdidas. La resistencia R1 sirve de camino de retroalimentación degenerativa. La señal de entrada  $V_1$  es inyectada al circuito a través de la resistencia  $R_4$ . Se observa de la figura 2.29 que este tipo de filtro no provee una función de transferencia pasa-alta. La función de transferencia pasa-bajas y pasa-banda están dadas por las ecuaciones 2.101 y 2.102 respectivamente. [3] [7]

$$
\frac{V_{LP}(s)}{V_1(s)} = \frac{\frac{1}{R_2 R_4 C_1 C_2}}{s^2 + \frac{s}{R_1 C_1} + \frac{1}{R_2 R_3 C_1 C_2}}
$$
(2.101)

$$
\frac{V_{HP}(s)}{V_1(s)} = \frac{-\frac{s}{R_4 C_1}}{s^2 + \frac{s}{R_1 C_1} + \frac{1}{R_2 R_3 C_1 C_2}}
$$
(2.102)

La función de transferencia  $V_3(s)/V_1(s)$  que se obtiene a la salida del tercer *op amp* es una función pasa-bajas igual a la obtenida en V<sub>LP</sub>(s)/V((s) (Ec.2.101) con la única diferencia que el signo es negativo para este caso. [2]

Las sensitividades de  $\omega_n$  y Q son muy bajas y están dadas por [7]

$$
\omega_n = \frac{1}{\sqrt{R_2 R_3 C_1 C_2}}\tag{2.103 a}
$$

$$
\frac{1}{Q} = \frac{1}{R_1} \sqrt{\frac{R_2 C_2 R_3}{C_1}}
$$
\n(2.103 b)

Las ganancias  $H_0$ , se expresan [7]

Pasa-bajas

4 3  $0 \binom{n}{k}$ *R*  $H_0 =$ (2.104 a)

Pasa-banda

Pasa-bajas:

$$
|H_0| = \frac{R_1}{R_4}
$$
 (2.104 b)

Un método de diseño consiste en asumir que los valores de  $R_2=R_3=R$  y  $C_1=C_2=C$ , donde la ecuación 2.103 (a) se convierten en [7]

$$
\omega_n = \frac{1}{RC}
$$
 (2.105 a)

Los demás componentes se calculan, con las expresiones [7]

$$
R_1 = QR \tag{2.105 b}
$$

$$
R_4 = \frac{R}{H_0} \tag{2.105 c}
$$

Pasa-banda: 
$$
R_4 = \frac{R_1}{|H_0|}
$$
 (2.105 d)

# **2.9.4 Filtro KHN-Bicuadrático**

 El filtro KHN bicuadrático es capaz de realizar la función general bicuadrática de la Ec. 2.106, dicha función genera ceros y polos conjugados.

$$
\frac{V_2(s)}{V_1(s)} = H \frac{s^2 + (\omega_z / Q_z)s + \omega_z^2}{s^2 + (\omega_p / Q_p)s + \omega_p^2}
$$
(2.106)

 Si comparamos la Figura 2.30, la cual ilustra el circuito correspondiente del filtro KHN bicuadrático, con la Figura 2.28 observamos que la única diferencia es que el primero tiene en su última etapa un amplificador sumador el cual se encarga de integrar las salidas pasabajas, pasa-altas y pasa-banda y así obtener una realización bicuadrática. [7]

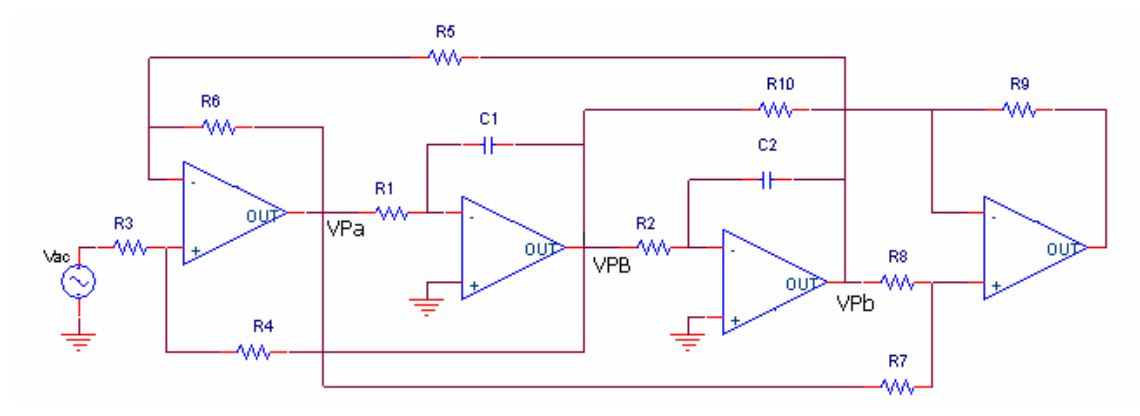

Figura 2.30 Configuración activa bicuadrática KHN

La función de transferencia del circuito anterior es [7]

$$
\frac{V_2(s)}{V_1(s)} = \frac{1 + R_9 / R_{10}}{1 + R_7 / R_8} \frac{1 + R_6 / R_5}{1 + R_3 / R_4} \frac{s^2 + \frac{s}{R_1 C_1} \frac{1 + R_7 / R_8}{1 + R_{10} / R_9} + \frac{R_7 / R_8}{R_1 R_2 C_1 C_2}}{s^2 + \frac{s}{R_1 C_1} \frac{1 + R_6 / R_5}{1 + R_4 / R_3} + \frac{R_6 / R_5}{R_1 R_2 C_1 C_2}}
$$
(2.107)

Simplificando la ecuación con la elección de componentes iguales:  $R_3=R_5=R_8=R_9=1$  y  $R_1C_1=R_2C_2=1$ , se obtiene [7]

$$
\frac{V_2(s)}{V_1(s)} = \frac{R_4(1+R_6)}{R_{10}(1+R_4)} \frac{(1+R_{10})}{(1+R_7)} \frac{s^2 + \frac{s}{R_1C_1} \frac{1+R_7}{1+R_{10}} + R_7}{s^2 + \frac{s}{R_1C_1} \frac{1+R_6}{1+R_4} + R_6}
$$
\n(2.108)

Igualando 2.106 y 2.108, se adquieren las siguientes relaciones [7]

$$
\omega_z = \sqrt{R_7}
$$
\n
$$
Q_z = \sqrt{R_7} \frac{1 + R_{10}}{1 + R_7}
$$
\n
$$
Q_p = \sqrt{R_6} \frac{1 + R_4}{1 + R_6}
$$
\n(2.109 a)\n
$$
Q_p = \sqrt{R_6} \frac{1 + R_4}{1 + R_6}
$$
\n(2.109 b)

La resistencia R<sub>6</sub> controla a  $\omega_p$  y R<sub>7</sub> a  $\omega_z$ . R<sub>4</sub> y R<sub>10</sub> controlan Q<sub>p</sub> y Q<sub>z</sub> respectivamente. Los ceros de la función pueden ser trasladados al semiplano derecho del plano *s* cambiando R10 al lado no inversor de la salida del sumador. [7]

# **2.9.5 Filtro Tow-Thomas Bicuadrático**

 El filtro de variable de estado Tow-Thomas o resonador también puede ser modificado para realizar una función bicuadrática como la de la ecuación 2.106. La Figura 2.31 ilustra la red de la realización bicuadrática del resonador.

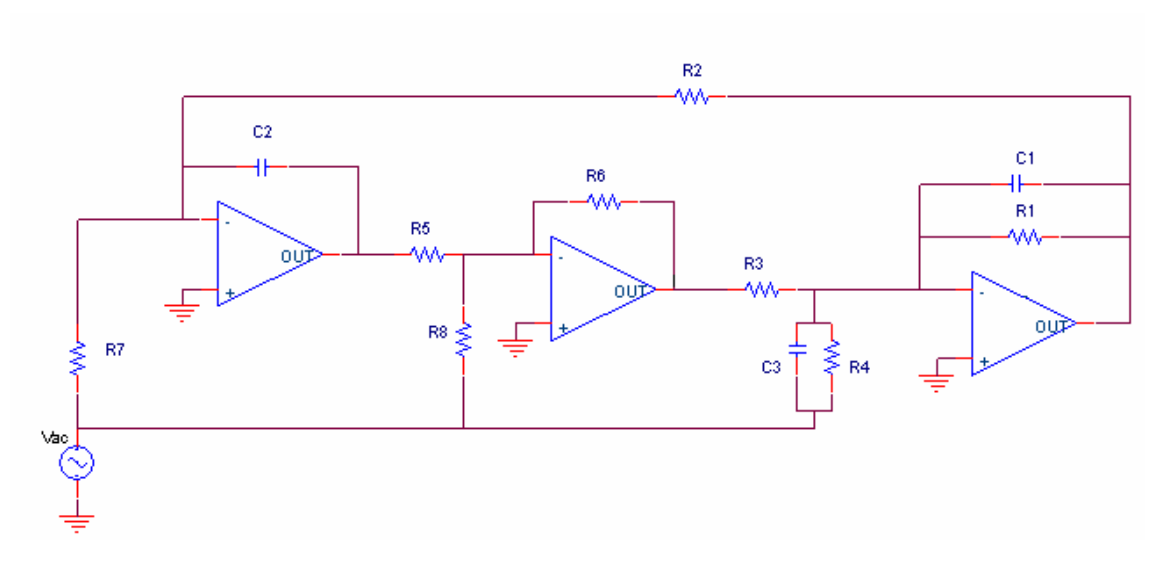

Figura 2.31 Configuración activa Bicuadrática Tow-Thomas

La función de transferencia correspondiente se expresa de la manera

$$
\frac{V_2(s)}{V_1(s)} = \frac{-C_3}{C_1} \frac{s^2 + s \left(\frac{1}{R_4} - \frac{R_6}{R_8 R_3}\right) \frac{1}{C_3} + \frac{R_6}{R_3 R_5 R_7 C_2 C_3}}{s^2 + \frac{s}{R_1 C_1} + \frac{R_6}{R_2 R_3 R_5 C_1 C_2}}
$$
(2.110)

El método de diseño implica las siguientes relaciones

$$
\omega_{z} = \sqrt{\frac{R_{6}}{R_{3}R_{5}R_{7}C_{2}C_{3}}}
$$
\n
$$
\frac{1}{Q_{z}} = \left(\frac{1}{R_{4}} - \frac{R_{6}}{R_{3}R_{8}}\right) \sqrt{\frac{R_{3}R_{5}R_{7}C_{2}}{R_{6}C_{3}}}
$$
\n
$$
\omega_{p} = \sqrt{\frac{R_{6}}{R_{2}R_{3}R_{5}C_{1}C_{2}}}
$$
\n
$$
\frac{1}{Q_{p}} = \frac{1}{R_{1}} \sqrt{\frac{R_{2}R_{3}R_{5}C_{2}}{R_{6}C_{1}}}
$$
\n(2.111 b)

La tabla 2.5 muestra diferentes diseños dependiendo del caso que se quiera implementar.

| Tipo de Función de        |                                                       |                                                                                         |  |
|---------------------------|-------------------------------------------------------|-----------------------------------------------------------------------------------------|--|
| Transferencia de          | Elementos fijos                                       | Ecuaciones de Diseño                                                                    |  |
| Segundo Orden             |                                                       |                                                                                         |  |
| Pasa-bajas                | $R_4=R_8 = \infty$ ; C <sub>3</sub> =0;               | $\omega_p = \sqrt{\frac{1}{R_2}}$ ; $\frac{1}{Q_n} = \frac{1}{R_1} \sqrt{R_2}$          |  |
|                           | $R_3=R_5=R_6=1$ ; $C_1=C_2=1$                         |                                                                                         |  |
| Pasa-banda                | $R_4$ ó $R_8 = \infty$ ; $R_7 = \infty$ ; $C_3 = 0$ ; | $\omega_p = \sqrt{\frac{1}{R_2}}$ ; $\frac{1}{Q_p} = \frac{1}{R_1} \sqrt{R_2}$          |  |
|                           | $R_3=R_5=R_6=1$ ; $C_1=C_2=1$                         |                                                                                         |  |
| Pasa-altas                | $R_4=R_7=R_8=\infty$ ; $R_3=R_5=R_6=1$ ;              | $\omega_{p} = \sqrt{\frac{1}{R_{2}}}$ ; $\frac{1}{Q_{p}} = \frac{1}{R_{1}}\sqrt{R_{2}}$ |  |
|                           | $C_1 = C_2 = 1$                                       |                                                                                         |  |
|                           | $R_4 = \infty; \quad R_3=R_5=R_6=1;$                  | $\omega_z = \sqrt{\frac{1}{R_z C_z}}$ ; $\omega_p = \sqrt{\frac{1}{R_z}}$               |  |
|                           | $C_1 = C_2 = 1$                                       |                                                                                         |  |
| Bicuadrático              | Fijar valor de $C_3$ , si la                          |                                                                                         |  |
|                           | ganancia de .la banda de                              | $\frac{1}{Q_{7}} = -\frac{1}{R_{0}}\sqrt{\frac{R_{7}}{C_{2}}}\;;$                       |  |
|                           | paso es libre                                         |                                                                                         |  |
|                           |                                                       | $\frac{1}{Q_n} = \frac{1}{R_1} \sqrt{R_2}$                                              |  |
|                           | $R_4=R_8=\infty;$                                     | $\omega_z = \sqrt{\frac{1}{R_z C_z}}$ ; $\omega_p = \sqrt{\frac{1}{R_z}}$ ;             |  |
| Ceros en el eje $j\omega$ | $R_3=R_5=R_6=1$ ; C <sub>1</sub> =C <sub>2</sub> =1   |                                                                                         |  |
|                           |                                                       | $\frac{1}{Q_{\perp}} = \frac{1}{R_{\perp}} \sqrt{R_2}$                                  |  |
|                           |                                                       |                                                                                         |  |

Tabla 2.5 Tipos de diseño según el tipo de filtro a implementar. [7]

# **2.9.6 Filtro Akeberg-Mossberg Bicuadrático**

 La topología de este filtro se presenta en la Figura 2.32. Se observa que la entrada positiva del primer amplificador operacional  $(A_1)$  hace la operación de nodo sumador. [10]

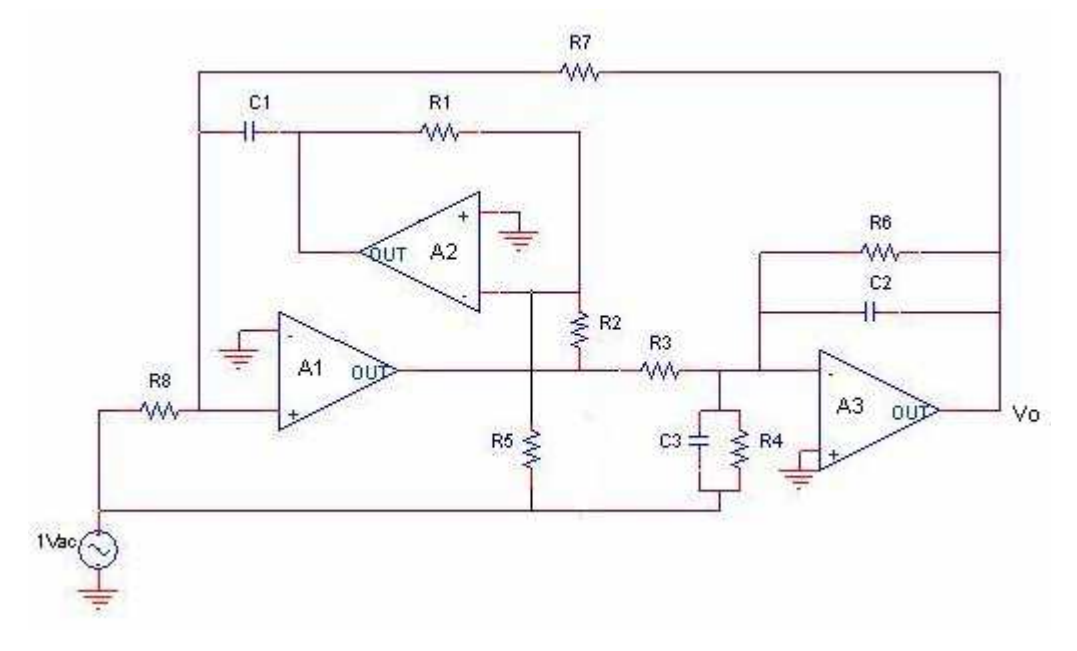

Figura 2.32 Configuración Activa Bicuadrática Akeberg-Mossberg

La función de transferencia está dada por la ecuación

$$
H(s) = -\frac{C_3}{C_2} \frac{s^2 + s \left(\frac{1}{R_4} - \frac{R_2}{R_5 R_3}\right) \frac{1}{C_3} + \frac{R_2}{R_8 R_1 R_3 C_1 C_3}}{s^2 + s \frac{1}{R_6 C_2} + \frac{R_2}{R_7 R_1 R_3 C_1 C_2}}
$$
(2.112)

Donde

$$
\omega_p^2 = \frac{R_2}{R_7 R_1 R_3 C_1 C_2}
$$
 (2.113 a)

$$
\omega_z^2 = \frac{R_z}{R_s R_1 R_3 C_1 C_3}
$$
 (2.113 b)

$$
Q_{P} = R_{6} C_{2} \sqrt{\frac{R_{2}}{R_{7} R_{1} R_{3} C_{1} C_{2}}}
$$
 (2.113 c)

$$
Q_z = \frac{\sqrt{\frac{R_2}{R_8 R_1 R_3 C_1 C_3}}}{\left(\frac{1}{R_4 C_3} - \frac{R_2}{R_3 R_5 C_3}\right)}
$$
(2.113 d)

La ganancia para cada uno de los tipos de filtrado esta dado por:

$$
|H_{Pa}| = \frac{C_3}{C_2} \text{ para R}_4, R_5, R_6 \to \infty
$$
 (2.114 a)

$$
|H_{PB}| = \frac{R_6}{R_4} \text{ para } C_3 = 0, R_5, R_8 \to \infty
$$
 (2.114 b)

$$
|H_{Pb}| = \frac{R_7}{R_8}
$$
 para C<sub>3</sub>= 0, R<sub>4</sub>, R<sub>5</sub>  $\rightarrow \infty$  (2.114 c)

Un procedimiento de diseño que asume el conocimiento de las especificaciones  $Q_p$ ,  $\omega_p$  y H, se fijan los valores de  $R_7 = R$ ;  $R_1 = R_2 = R$ ;  $C_1 = C_2 = C$ . Se calculan los elementos [10]:

$$
a = \frac{1}{RC\omega_p} \qquad R_6 = aRQ_p
$$

Las ecuaciones de diseño se expresan entonces de la siguiente manera [10]:

$$
\omega_p = \frac{1}{aRC}
$$
 (2.115 a)

$$
\omega_z = \frac{1}{aC} \sqrt{\frac{1}{R_s R}}
$$
 (2.115 b)

$$
Q_p = \frac{R_6}{aR}
$$
 (2.115 c)

$$
Q_{z} = \frac{1}{a} \sqrt{\frac{1}{R_{s}R}} / \left( \frac{1}{R_{4}} - \frac{R'}{a^{2}RR_{5}} \right)
$$
 (2.115 d)

$$
|H_{Pa}| = \frac{C_3}{C} \text{ para R}_4, R_5, R_6 \to \infty
$$
 (2.115 e)

$$
|H_{PB}| = \frac{R_6}{R_4}
$$
 para C<sub>3</sub>= 0, R<sub>5</sub>, R<sub>8</sub>  $\rightarrow \infty$  (2.115 f)

$$
|H_{Pb}| = \frac{R}{R_8}
$$
 para C<sub>3</sub>= 0, R<sub>4</sub>, R<sub>5</sub>  $\rightarrow \infty$  (2.115 g)

# **2.9.7 Filtro Activo Universal**

 El filtro activo universal es un filtro de variable de estado modificado para superar las limitantes que éste presenta. La Figura 2.33 muestra la configuración del filtro activo universal.

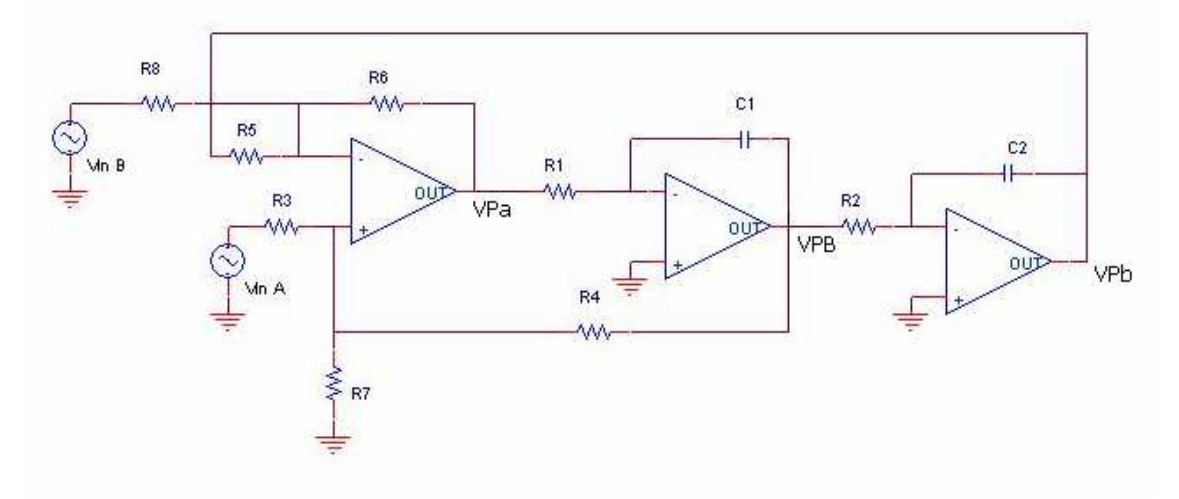

Figura 2.33 Filtro activo universal (FAU)

 A diferencia del filtro de variable de estado (referirse a la Figura 2.28), el filtro activo universal tiene los resistores  $R_7$  y  $R_8$ , además de una nueva entrada  $V_{in B}$  [7] Este tipo de filtro permite elegir la configuración inversora o no-inversora en la salida de las funciones pasabaja, pasa-banda y pasa-altas, al variar la fuente activa sobre el circuito, ya sea V<sub>in A</sub> o V<sub>in B</sub>. Al elegir alguna de estas configuraciones, se elige entre un defasamiento de 0 o180° con una ganancia  $H_0$  establecida para las respuestas. La tabla 2.6 muestra estas relaciones.[7]

|                                           | Configuración No inversora ( $R_8 = 0$ V <sub>inB</sub> =0) |                 | Configuración Inversora ( $R_3 = \infty$ V <sub>inA</sub> =0) |                 |             |                 |
|-------------------------------------------|-------------------------------------------------------------|-----------------|---------------------------------------------------------------|-----------------|-------------|-----------------|
|                                           | Pasa-Bajas                                                  | Pasa-Banda      | Pasa-Altas                                                    | Pasa-Bajas      | Pasa-Banda  | Pasa-Altas      |
| Defasamiento<br>con $H_0$<br>especificada | $0^{\circ}$                                                 | $\pm 180^\circ$ | $0^{\circ}$                                                   | $\pm 180^\circ$ | $0^{\circ}$ | $\pm 180^\circ$ |

Tabla 2.6 Defasamiento de la señal de salida según la señal de entrada.[7]

 Para cada configuración ya sea inversora o no-inversora existen funciones de transferencia para cada una de las respuestas del filtro y su método de diseño. Primero se definen las funciones de transferencia para el caso no-inversor, donde se tienen las condiciones  $V_{in B} = 0$ y R<sub>8</sub>=∞. La tabla 2.7 muestra las ecuaciones de diseño para este caso. [7]

Pasa-alta: 
$$
\frac{V_{HP}(s)}{V_{inA}(s)} = \frac{s^2 \frac{1}{1 + R_3/R_4 + R_3/R_7} \left(1 + \frac{R_6}{R_5}\right)}{D(s)}
$$
(2.116 a)

Pasa-

Pasa-

\nbanda:

\n
$$
\frac{V_{BP}(s)}{V_{inA}(s)} = \frac{-s\left(1 + \frac{R_s}{R_s}\right)\frac{1}{1 + R_3/R_4 + R_3/R_7} \cdot \frac{1}{R_1C_1}}{D(s)}
$$
\n(2.116)

Pasa-  
baja: 
$$
\frac{V_{BP}(s)}{V_{inA}(s)} = \frac{\left(1 + \frac{R_6}{R_5}\right) \frac{1}{1 + R_3/R_4 + R_3/R_7} \cdot \frac{1}{R_1 C_1 R_2 C_2}}{D(s)}
$$
(2.116c)

D(s) 
$$
s^2 + s \left( 1 + \frac{R_6}{R_5} \right) \left( \frac{1}{1 + R_4 / R_3 + R_4 / R_7} \cdot \frac{1}{R_1 C_1} \right) + \left( 1 + \frac{R_6}{R_5} \right) \left( \frac{1}{R_1 C_1 R_2 C_2} \right)
$$
 (2.116 d)

### Tabla 2.7 Ecuaciones de diseño para Vin B = 0 y R<sub>8</sub>= $\infty$  [7]

$$
\omega_{\rm n} = \sqrt{\frac{R_{\rm o}/R_{\rm s}}{R_{\rm i}C_{\rm i}R_{\rm 2}C_{\rm 2}}}
$$
\n
$$
\frac{1}{Q}
$$
\n
$$
\frac{1}{Q}
$$
\n
$$
\frac{1}{Q} = \frac{1 + R_{\rm o}/R_{\rm s}}{1 + R_{\rm 4}/R_{\rm 3} + R_{\rm 4}/R_{\rm 7}} \sqrt{\frac{R_{\rm 2}R_{\rm 5}C_{\rm 2}}{R_{\rm i}C_{\rm i}R_{\rm 6}}}
$$
\n
$$
H_{\rm 0-LP}
$$
\n
$$
H_{\rm 0} = \frac{1 + R_{\rm s}/R_{\rm 6}}{1 + R_{\rm 3}/R_{\rm 4} + R_{\rm 3}/R_{\rm 7}}
$$
\n
$$
H_{\rm 0-HP}
$$
\n
$$
H_{\rm 0} = -\frac{R_{\rm 4}}{R_{\rm 3}}
$$
\n
$$
H_{\rm 0-HP}
$$
\n
$$
H_{\rm 0} = \frac{1 + R_{\rm o}/R_{\rm s}}{1 + R_{\rm 3}/R_{\rm 4} + R_{\rm 3}/R_{\rm 7}}
$$

Ahora en el análisis para el caso donde  $V_{in A} = 0$  y  $R_3 = \infty$ , se obtiene las funciones de transferencia

Pasa-alta:

\n
$$
\frac{V_{HP}(s)}{V_{inA}(s)} = \frac{-\frac{R_6}{R_8}s^2}{D(s)}
$$
\n(2.117a)

Pasa-banda: 
$$
\frac{V_{BP}(s)}{V_{inA}(s)} = \frac{\frac{R_6}{R_8} \cdot \frac{1}{R_1 C_1} s}{D(s)}
$$
(2.117b)

Pasa-baja: 
$$
\frac{V_{BP}(s)}{V_{inA}(s)} = \frac{-\frac{R_s}{R_s} \cdot \frac{1}{R_1 C_1 R_2 C_2}}{D(s)}
$$
(2.117c)

D(s) 
$$
s^2 + s \left( 1 + \frac{R_6}{R_5} + \frac{R_6}{R_8} \right) \left( \frac{1}{1 + R_4 / R_3 + R_4 / R_7} \cdot \frac{1}{R_1 C_1} \right) + \left( 1 + \frac{R_6}{R_5} \right) \left( \frac{1}{R_1 C_1 R_2 C_2} \right)
$$
 (2.117d)

 La tabla 2.8, muestra las ecuaciones de diseño de esta caso considerando las condiciones antes establecidas (V<sub>in A</sub> = 0 y R<sub>3</sub> = ∞)

Tabla 2.8 Ecuaciones de diseño bajo las condiciones Vin A = 0 y R<sub>3</sub> =  $\infty$  [7]

| $\omega_n$  | $\omega_n = \sqrt{\frac{R_6/R_5}{R_1C_1R_2C_2}}$                                             |
|-------------|----------------------------------------------------------------------------------------------|
| $rac{1}{Q}$ | $\frac{1}{Q} = \frac{1 + R_6/R_5 + R_6/R_8}{1 + R_4/R_7} \sqrt{\frac{R_2R_5C_2}{R_1C_1R_6}}$ |
| $H_{0-LP}$  | $H_0 = -\frac{R_5}{R_8}$                                                                     |
| $H_{0-BP}$  | $H_0 = \frac{1 + R_4 / R_7}{1 + R_8 / R_6 + R_8 / R_5}$                                      |
| $H_{0-HP}$  | $H_0 = -\frac{R_6}{R_8}$                                                                     |

El filtro activo universal (FAU) brinda un máximo voltaje de salida de 20  $V_{p-p}$  para el pasa-bajas, 8 V<sub>p-p</sub> para el pasa-banda y 2 V<sub>p-p</sub> para el caso del pasa-altas. Estos valores se mantienen siempre y cuando se trabaje en un rango de frecuencias de 10 Hz a 1kHz y los op amps tenga como fuente de alimentación  $\pm$  15 V. [7]

Otro punto importante a considerar con el FAU es que puede trabajar con una Q máxima aproximadamente de 50, y ésta es determinada por la respuesta en frecuencia del amplificador y la disipación de los capacitores. [7]